**الجمهورية الجزائرية الديمقراطية الشعبية** *RÉPUBLIQUE ALGÉRIENNE DÉMOCRATIQUE ET POPULAIRE* **وزارة التعليم العالي والبحث العلمي** *MINISTÈRE DE L'ENSEIGNEMENT SUPÉRIEUR ET DE LA RECHERCHE SCIENTIFIQUE*

*UNIVERSITÉ IBN-KHALDOUN DE TIARET*

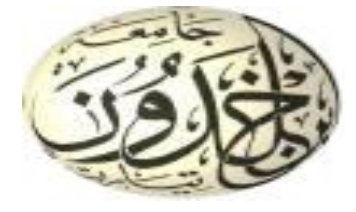

*FACULTÉ DES SCIENCES APPLIQUÉES LABORATOIRE DE RECHERCHE DES TECHNOLOGIES INDUSTRIELLES DÉPARTEMENT DE GÉNIE MÉCANIQUE*

# *Programmer en FORTRAN*

*(100 programmes exécutables en langage Fortran)*

*Préparé par Dr Aissat Sahraoui*

# **Avant-propos**

On trouve le langage FORTRAN " FORmula TRANslator " (traducteur d'équations) sous différents systèmes d'exploitation comme MS-DOS (ordinateurs compatibles IBM PC), UNIX (mini ordinateurs et gros systèmes), ainsi que sous WINDOWS.

Sous WINDOWS, le Fortran offre aux étudiants une puissance de calcul considérable, que l'on ne trouve que sur des stations de travail, et à un prix beaucoup plus élevé. Un programme Fortran nécessite trois types de fichiers pour son élaboration :

 Les fichiers source (extension .FOR, .F90 sous MS-DOS ou WINDOWS, .f sous UNIX).

Les fichiers objet (extension .OBJ sous MS-DOS, .o sous UNIX).

 Le fichier exécutable (extension .EXE sous MS-DOS ou WINDOWS, définie par l'utilisateur sous UNIX).

Le présent ouvrage est une approche par la pratique du langage Fortran. Cet ouvrage est un recueil de plus de 100 programmes exécutables en Fortran 77 et 90. Il s'adresse aux adeptes du fortran et en particulier aux étudiants qui s'intéressent à la programmation informatique.

La compréhension des programmes présentés dans cet ouvrage nécessite : une connaissance appropriée des problèmes posés et une connaissance des spécificités du langage Fortran.

Un rappel de quelques instructions du fortran, des fonctions numériques standards utilisées en Fortran, des opérateurs de comparaison et des opérateurs logiques sont donnés au début de ce travail.

> *Dr Aissat Sahraoui Département de Génie Mécanique Faculté des Sciences Appliquées Université Ibn Khaldoun – Tiaret Email : sh\_aissat@yahoo.fr*

# **SOMMAIRE**

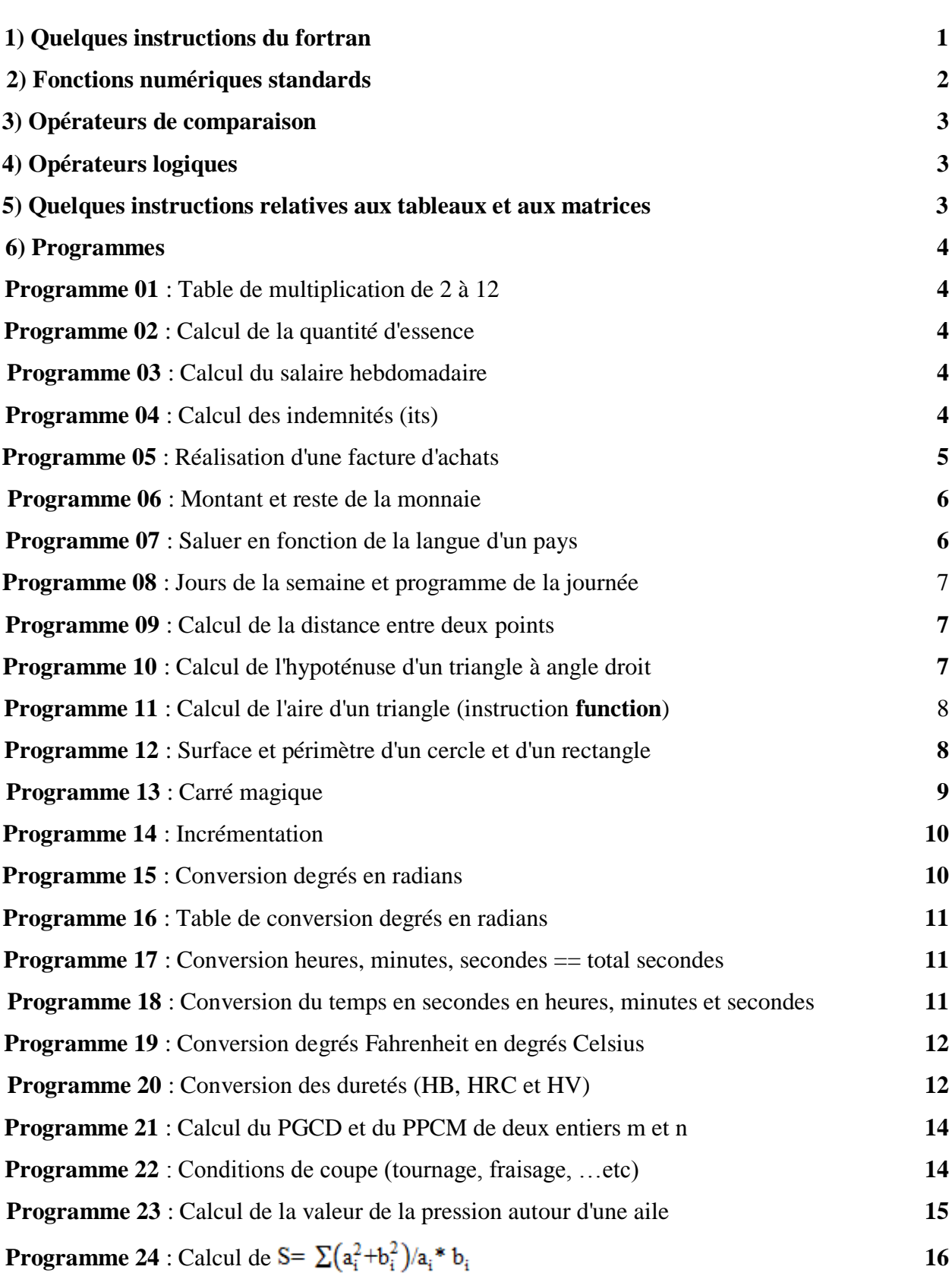

# **Page**

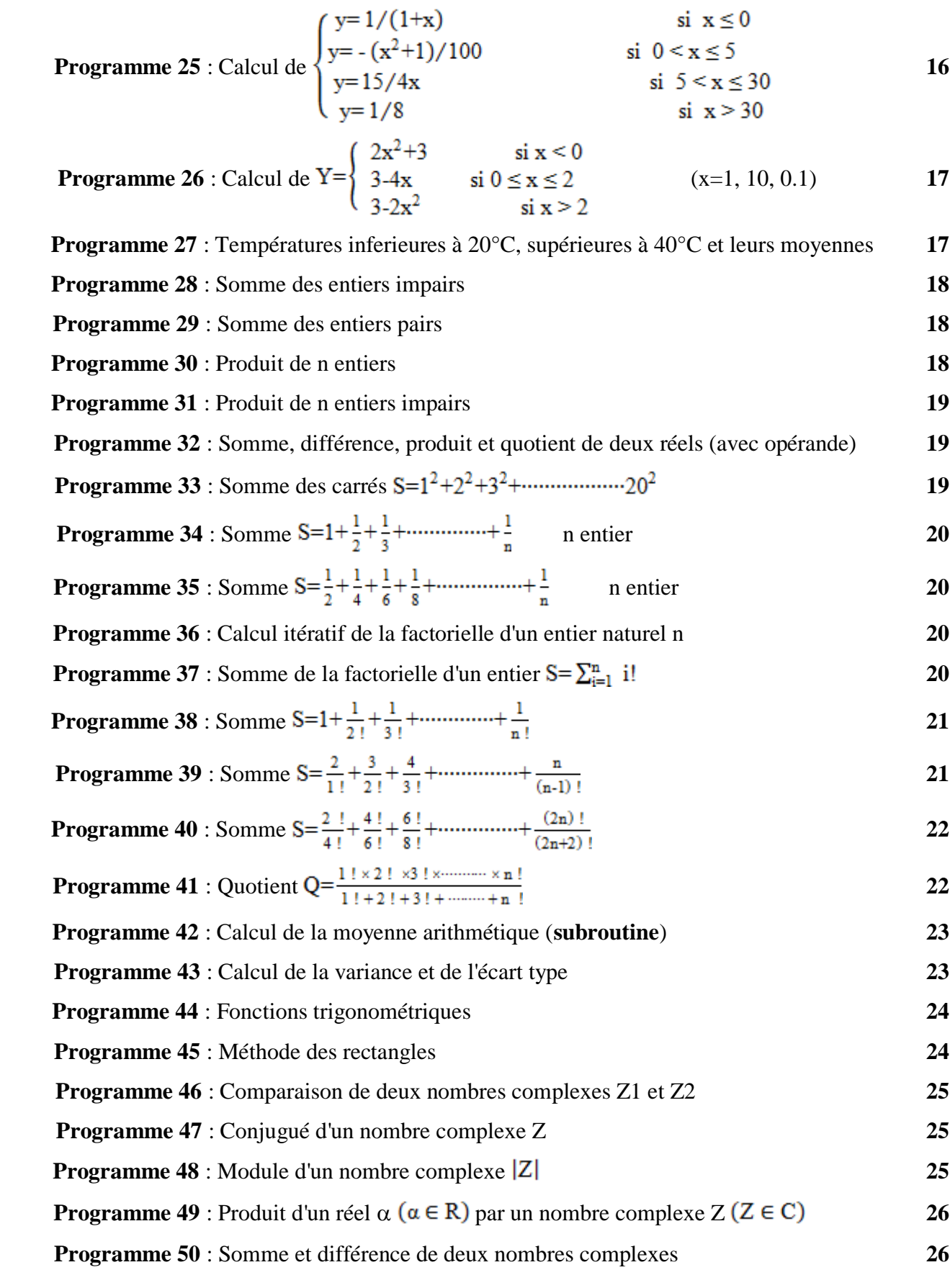

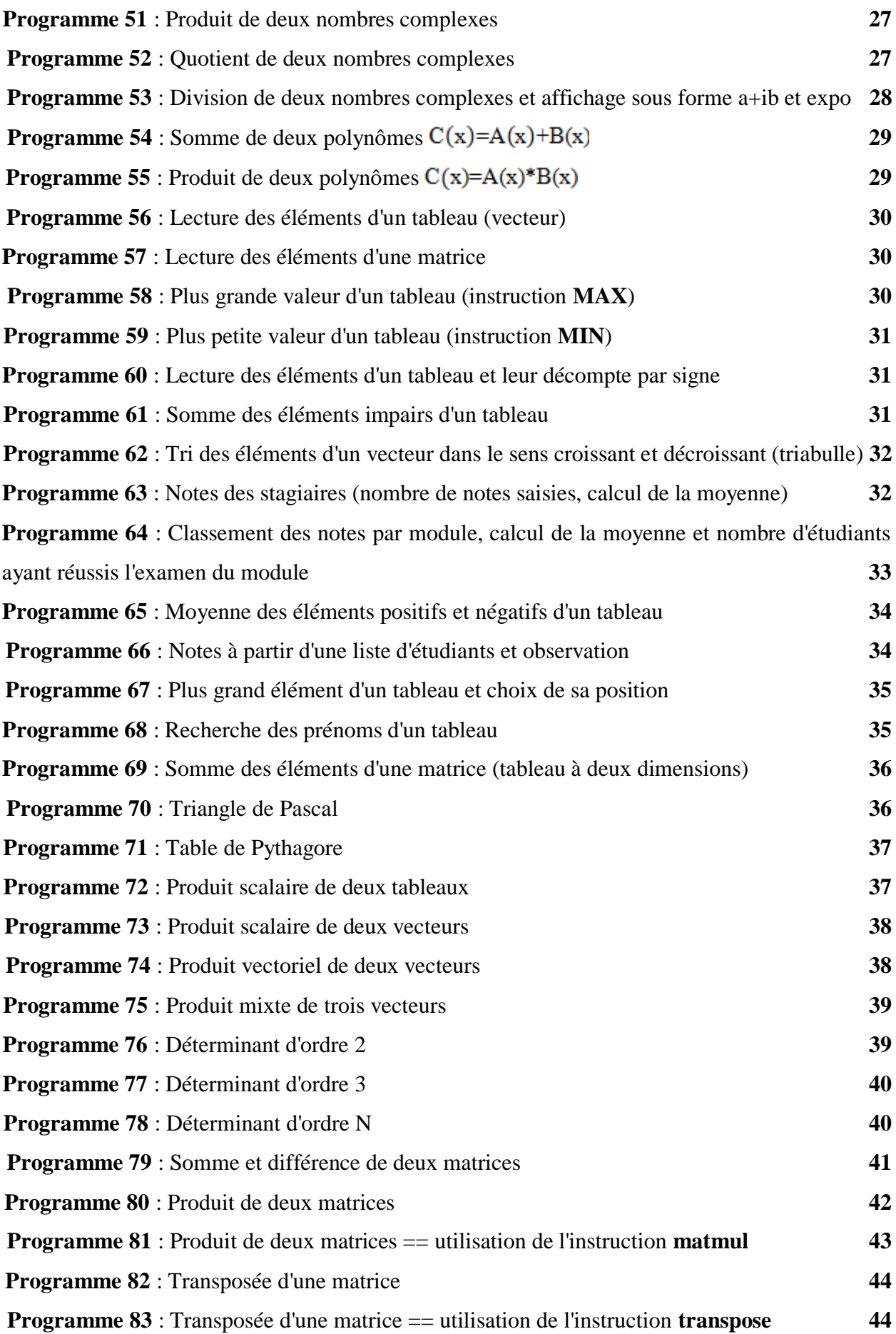

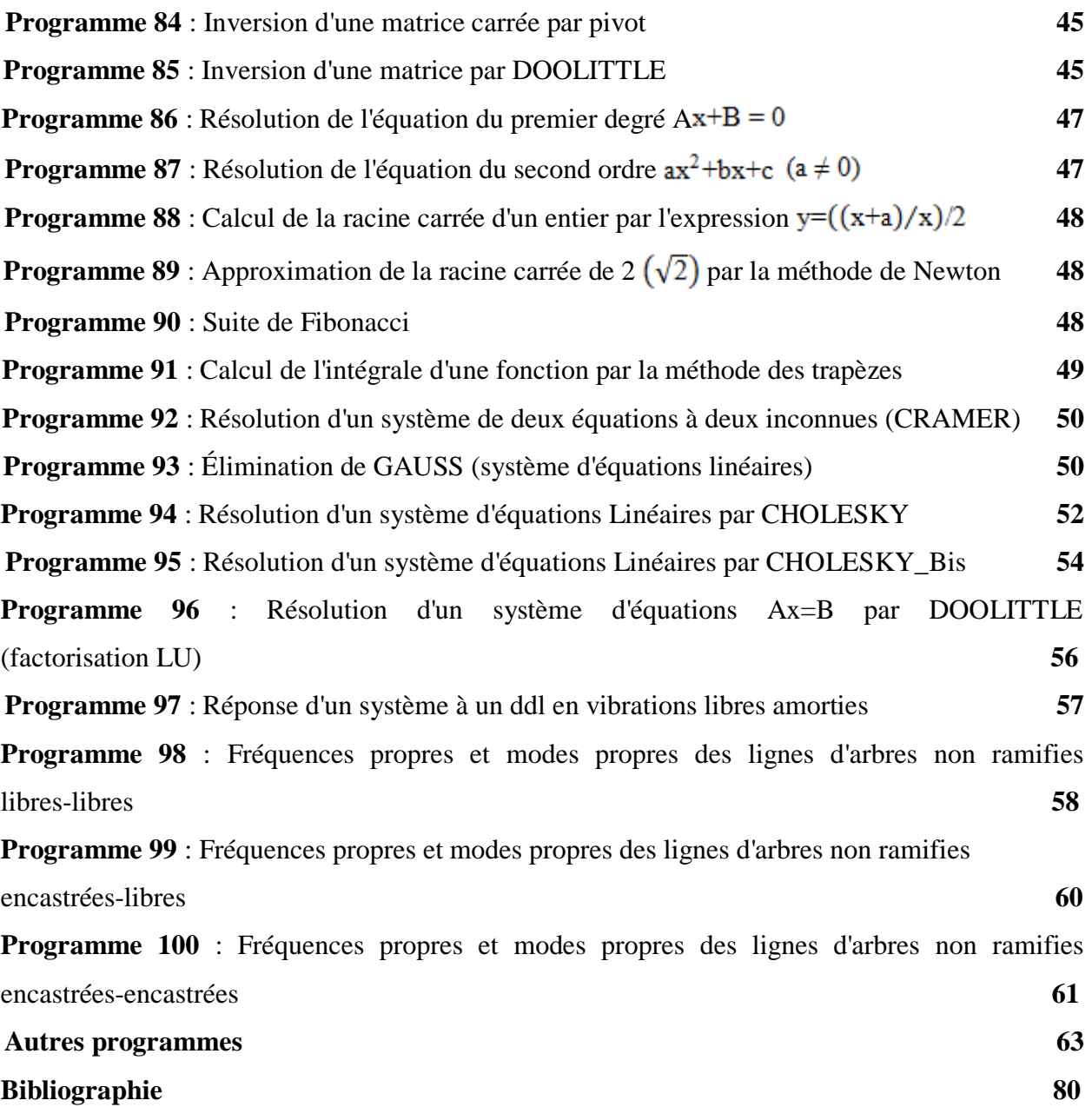

# **1) Quelques instructions du fortran**

# **ENTRÉES-SORTIES**

**READ :** Lecture **WRITE :** Écriture **PRINT :** Écriture (F90)

# **COMMENTAIRES**

**C, c, \*** ou **!** : En colonne 1 sont des commentaires (F77).

Le caractère **!** : Rencontré sur une ligne indique que ce qui suit est un commentaire (F90).

# **DÉCLARATIONS**

**INTEGER :** Déclaration pour variables entières **REAL :** Déclaration de type réel **DOUBLE PRECISION :** Déclaration des variables de type réel double précision **LOGICAL :** Déclaration des variables de type logique **COMPLEX :** Déclaration des variables de type complexe **DIMENSION :** Déclaration pour tableaux **DATA** : Initialisation de variables **PARAMETER :** Donne un nom à une constante

# **PROGRAMMES ET SOUS-PROGRAMMES**

**PROGRAM** : Début de programme (F90) **SUBROUTINE :** nom d'un sous-programme **CALL :** Appelle et exécute un sous-programme **RETURN :** Retour de sous-programme ou fonction

# **FICHIERS**

**CLOSE :** Fermeture de fichier **OPEN** : Ouverture de fichier

# **STRUCTURES ALTERNATIVES**

**IF :** Structure alternative SI

**ELSE :** Sinon de la structure SI... ALORS... SINON

**END IF :** Fin construction alternée SI.

# **BOUCLES**

**DOWHILE :** Boucle tant que (DOWHILE ……END DO) **DO :** Boucle pour ou répéter ……. jusqu'à (DO ……….END DO) **CONTINUE :** Fin de la boucle (F77) **ENDDO :** Fin de la boucle (F90) **GOTO** : Branchement à un endroit particulier du programme

**EXIT :** Sortie anticipée d'une boucle

**CYCLE :** Rompre le déroulement normal d'une boucle

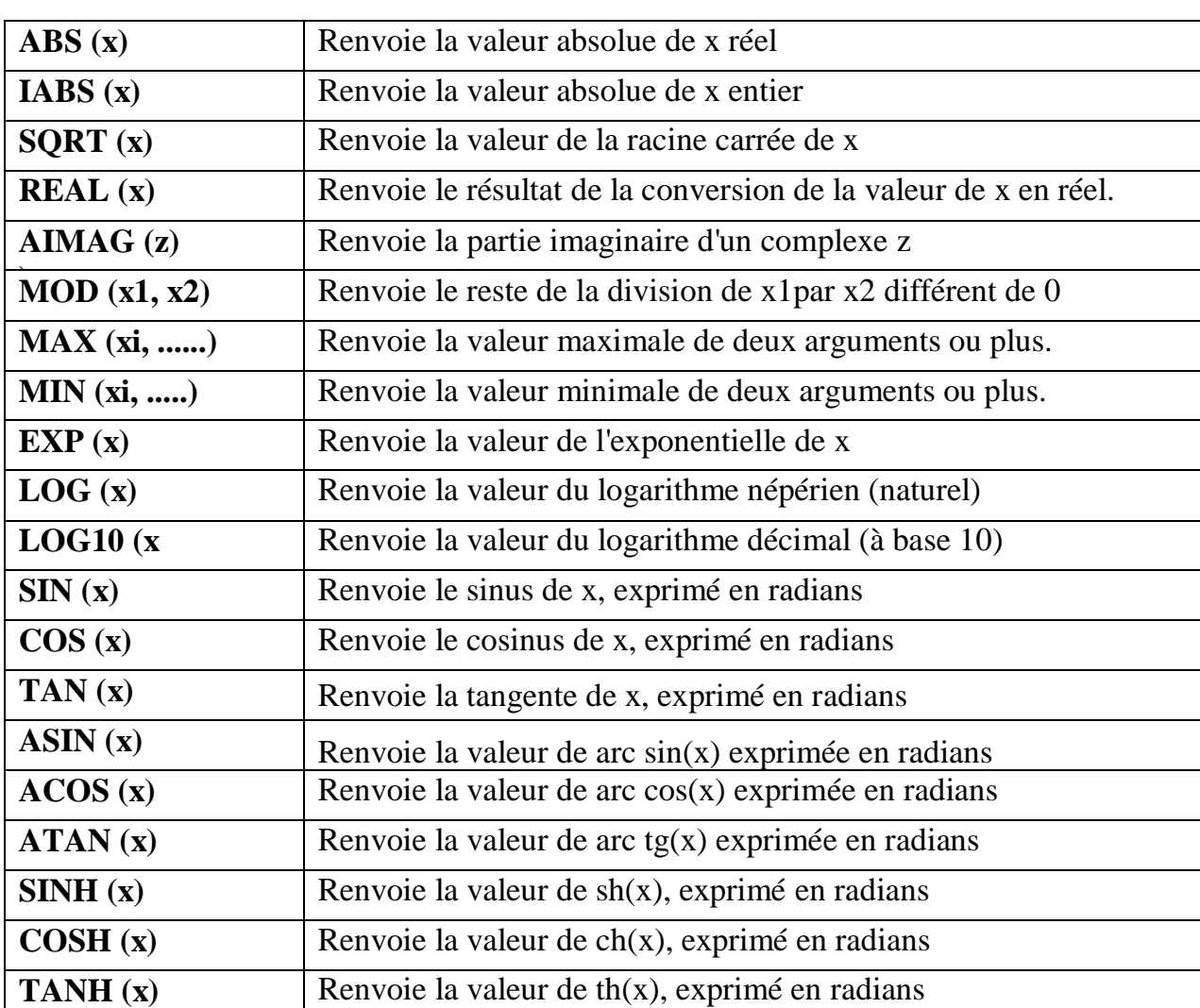

# **2) Fonctions numériques standards**

# **3) Les opérateurs de comparaison**

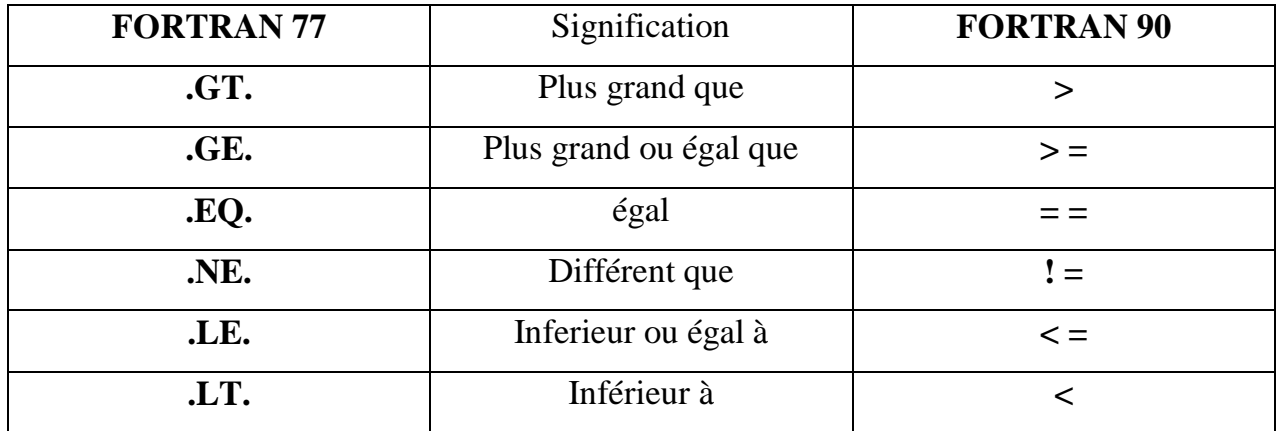

# **4) Les opérateurs logiques**

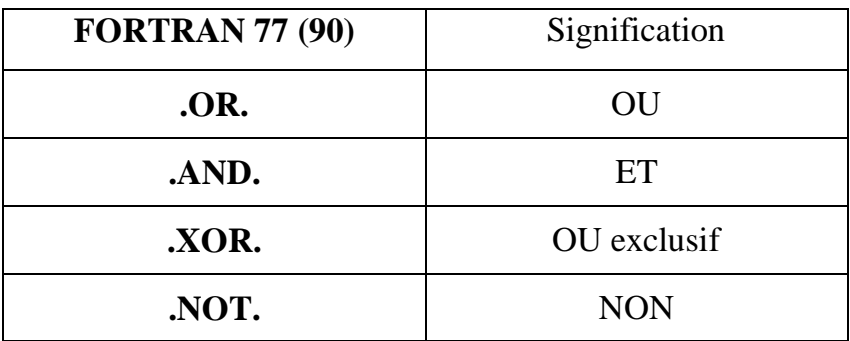

# **5) Quelques instructions relatives aux tableaux et aux matrices**

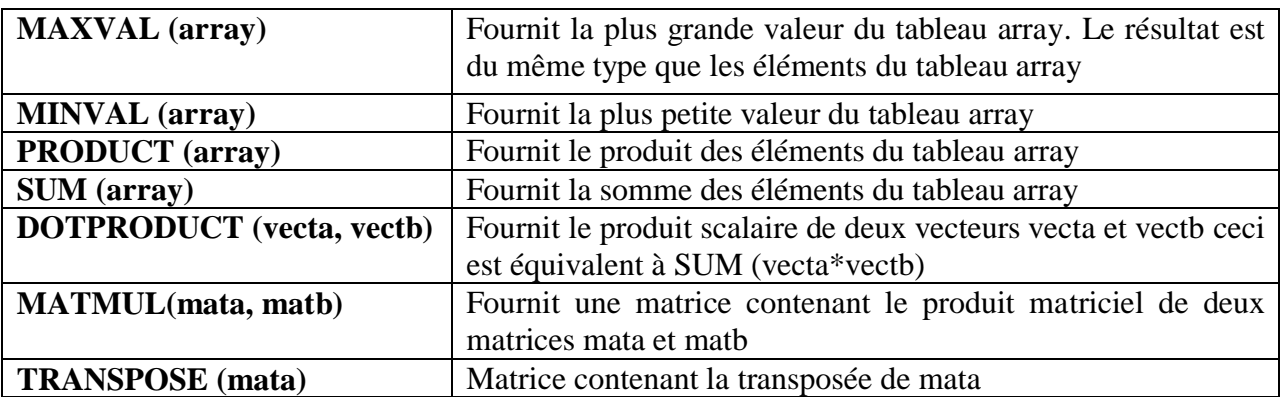

# **6) Programmes**

**PROGRAMME N°1**

PROGRAM TABLESDEMULTIPLICATION DO  $I = 2, 12$ PRINT \*,'TABLE DE MULTIPLICATION ----->', I PRINT\* DO  $J = 1, 12$ PRINT \*,I,'x',J,'=',I\*J ENDDO ENDDO PRINT\* END

#### **PROGRAMME N°2**

PROGRAM ESSENCE INTEGER STOPS,PLEIN PRINT \*,'LA DISTANCE PARCOURUE EN KM' READ \*, KM PRINT \*,'LE NOMBRE DES ARRETS' READ \*, STOPS PRINT \*,'QUANTITE DE DEPART' READ \*, PLEIN QUTL = 40\*STOPS + PLEIN ! CALCULE L'ESSENCE UTILISEE ET LA CONVERTIT EN REAL  $KPL = KM/QUTL + 0.5$ ! 0.5 EST AJOUTE POUR S'ASSURER QUE LE RESULTAT EST ARRONDI PRINT \* PRINT \*, 'CONSOMMATION MOYENNE EN Km/l --->',KPL,' ','LITRES' END

#### **PROGRAMME N°3**

PROGRAM SALAIREHEBDO PRINT \*, 'DONNER LE NOMBRE HEURES SEMAINE' READ \*, HRS PRINT \*, 'DONNER LE TAUX STANDARD AU POSTE EN D.A.' READ \*, TAUX IF (HRS.LE.40) THEN SALAIRE = HRS\*TAUX ELSE IF (HRS.LE.50) THEN SALAIRE = 40.0\*TAUX + (HRS-40.0)\*TAUX\*1.5 ELSE SALAIRE = 40.0\*TAUX + 10.0\*TAUX\*1.5 + (HRS-50.0)\*TAUX\*2.0 END IF PRINT \*,'LE SALAIRE HEBDO EST',SALAIRE,' ','DA' END

#### **PROGRAMME N°4**

PROGRAM INDEMNITES REAL ITS,S CHARACTER\*15 SITUATION PRINT\*,'DONNER LE NOMBRE DE SALARIES' READ\*, N

 $I=1$ DO WHILE(I<=N) PRINT\*,'DONNER ITS EN DINARS' READ\*, ITS PRINT\*,'DONNER LE SALAIRE S EN DINARS' READ\*, S IF(S<1000) GOTO 1 PRINT\*,'LA SITUATION DU SALARIE' READ\*, SITUATION IF(SITUATION=='CELIBATAIRE') THEN ITS=ITS\*1.4 ELSE IF(SITUATION=='MARIE') THEN ITS=ITS\*1.8 ENDIF ENDIF 1 PRINT\*,'ITS=',ITS  $I=I+1$ ENDDO END

### **PROGRAMME N°5**

PROGRAM FACTURE CHARACTER(20) ARTICLE INTEGER QUANTITE REAL MONTANT DIMENSION ARTICLE(50),QUANTITE(50),PRIXUNITAIRE(50),MONTANT(50) TOTAL=0. PRINT\*,'LE NOMBRE D''ARTICLES' READ\*,N PRINT\*,'DONNER CES ARTICLES' DO  $I=1,N$ PRINT\*,'ARTICLE',I,'';READ\*,ARTICLE (I) PRINT\*,'DONNER SA QUANTITE' ; READ\*,QUANTITE(I) PRINT\*,'DONNER SON PRIX UNITAIRE EN DA' ; READ\*,PRIXUNITAIRE(I) MONTANT(I)=PRIXUNITAIRE(I)\*QUANTITE(I) TOTAL=TOTAL+MONTANT(I) ENDDO TVA=TOTAL\*0.17 TTC=TOTAL+TVA PRINT 1,'NOM :', ' ............................................' PRINT 1,'PRENOM : ','..........................................' 1 FORMAT(2X,A8,2X,A30,/,20X,A8,2X,A30) PRINT 2,'FACTURE' 2 FORMAT(25X,A8,/,26X,7(1H=),/,2X,77(1H\*)) PRINT 3,'ARTICLE','DESIGNATION','QUANTITE','PRIX UNITAIRE','MONTANT' 3FORMAT(2X,1(1H\*),A8,1(1H\*),3X,1(1H\*),A12,1(1H\*),7X,1(1H\*),A9,1(1H\*),3X,1(1H\*),A14,1(1H\*),3X,1(1H\*),A8, 1(1H\*),/,2X,77(1H\*)) DO  $I=1,N$ PRINT 4,'ARTICLE',I,ARTICLE(I),QUANTITE(I),PRIXUNITAIRE(I),MONTANT(I) 4FORMAT(2X,1(1H\*),A7,I2,1(1H\*),4X,A16,6X,1(1H\*),I3,1(1H\*),10X,1(1H\*),F8.2,1(1H\*),6X,1(1H\*),F8.2,1(1H\*),/,2 X,77(1H\*)) ENDDO PRINT 5,'TOTAL : ', TOTAL,'TVA 17 % : ',TVA,'TTC :',TTC 5 FORMAT(56X,A8,2X,F12.2,/,56X,A10,F12.2,/,55X,A6,5X,F12.2) END

PROGRAM MONTANT RESTE INTEGER E,SOMDUE,M,RESTE,NB10D,NB5D,NB2D  $E=1$ SOMDUE=0 DO WHILE (E.NE.0) PRINT\*,'ENTREZ LE MONTANT : ' READ\*, E SOMDUE=SOMDUE+E END DO PRINT\*,'VOUS DEVEZ :', SOMDUE, ' DINARS' PRINT\*,'MONTANT VERSE :' READ\*,M RESTE=M-SOMDUE NB10D=0 DO WHILE (RESTE>=10) NB10D=NB10D+1 RESTE=RESTE-10 END DO NB5D=0 IF(RESTE>=5) THEN NB5D=1 RESTE=RESTE-5 ENDIF NB2D=0 IF(RESTE>=2) THEN NB2D=1 RESTE=RESTE-2 ENDIF PRINT\*,'------> RENDU DE LA MONNAIE : <------' PRINT\*,'PIECES DE 10 DINARS :', NB10D PRINT\*,'PIECES DE 5 DINARS : ', NB5D PRINT\*,'PIECES DE 2 DINARS : ', NB2D PRINT\*,'PIECES DE 1 DINARS : ', RESTE END

#### **PROGRAMME N°7**

PROGRAM LANGUE ! Saluer en fonction de la langue du pays CHARACTER (LEN=30) :: PAYS READ\*, PAYS SELECT CASE ( PAYS ) CASE ('FRANCE','QUEBEC','SUISSE','BELGIQUE') PRINT\* , 'BONJOUR' CASE ('ROYAUME-UNI','USA') PRINT\*, 'HELLO' CASE ('ALGÉRIE','MAROC','KAS','EGYPTE') PRINT\*, 'SALEM' CASE DEFAULT PRINT\*,'LANGUE PAS DISPONIBLE' END SELECT END

PROGRAM JOURS\_SEMAINE DIMENSION JOUR(10) CHARACTER\*10 JOUR PRINT\*,'DONNER LE NOMBRE DE JOURS DE LA SEMAINE' READ\*, N DO  $I=1.N$ PRINT\*, 'DONNER LE',I,'EME JOUR DE LA SEMAINE' READ\*, JOUR(I) IF(JOUR(I)=='SAMEDI') THEN 1 PRINT\*,'\*\*\*\* PAS DE COURS \*\*\*\*' ELSE IF(JOUR(I)=='DIMANCHE') THEN PRINT\*,'\*\*\*\* COURS PG INFORMATIQUE LE MATIN \*\*\*\*' ELSE IF(JOUR(I)=='MARDI') THEN PRINT\*,'\*\*\*\* TP PG INFORMATIQUE LE SOIR \*\*\*\*' ELSE IF(JOUR(I)=='VENDREDI')GOTO 1 ENDIF ENDIF ENDIF ENDDO END

#### **PROGRAMME N°9**

PROGRAM DISTANCE\_POINTS ! Calcul de la distance entre 2 points a et b PRINT\*,'DONNER LES COORDONNÉES DU POINT A' PRINT\* PRINT\*,'XA=';READ\*,XA PRINT\*,'YA=';READ\*,YA PRINT\*,'DONNER LES COORDONNÉES DU POINT B' PRINT\* PRINT\*,'XB=';READ\*,XB PRINT\*,'YB=';READ\*,YB PRINT\* ! CALCUL DE LA DISTANCE ENTRE A ET B D=SQRT((XB-XA)\*\*2+(YB-YA)\*\*2) PRINT\* PRINT\*,'DISTANCE ENTRE LES POINTS A ET B EST:',D PRINT\* **STOP** END

### **PROGRAMME N°10**

PROGRAM HYPOTENUSE ! Calcul l'hypotenuse d'un triangle à angle droit PRINT \*, 'DONNER LES COTES X ET Y' READ \*, X,Y PRINT \*, HYPOT (X,Y) END REAL FUNCTION HYPOT(X,Y) REAL X,Y

IF(X .LE. 0.0 .OR. Y .LE. 0.0) THEN PRINT \*,'ATTENTION : VALEURS IMPOSSIBLES'  $HYPOT = 0.0$ **RETURN** END IF  $HYPOT = SQRT(X**2 + Y**2)$ END

### **PROGRAMME N°11**

PROGRAM TRIANGLE ! Calcul de aire d'un triangle : utilisation de l'instruction FONCTION ! les formules pour l'aire d'un triangle de côtés a, b, et c sont :  $!s = (a + b + c)/2$  et aire = sqrt(s.(s-a).(s-b).(s-c)) PRINT \*,'Entrer les longueurs des 3 cotes :' READ \*, COTEA, COTEB, COTEC PRINT \* PRINT \*,'Aire est : ', AIRE3 (COTEA,COTEB,COTEC) END FUNCTION AIRE3(A, B, C) ! Calcul aire du triangle de côtés a, b, et c  $S = (A + B + C) / 2.0$ AIRE3 =  $SQRT(S * (S-A) * (S-B) * (S-C))$ END

### **PROGRAMME N°12**

PROGRAM SURFACE PERIMETRE CERCLE RECTANGLE ! Calcul de la surface est du périmètre d'un cercle et d'un réctangle REAL, PARAMETER :: PI=3.1415926 REAL DIAMETRE,RAYON REAL LONG, LARG PRINT\*, 'DONNER LE DIAMÈTRE DU CERCLE EN MM' READ\*, DIAMETRE RAYON=DIAMETRE/2 SC=PI\*RAYON\*\*2 PC=PI\*DIAMETRE PRINT\* PRINT\*, 'LA SURFACE DU CERCLE EN MM² EST : ', SC PRINT\* PRINT\*, 'LE PÉRIMÈTRE DU CERCLE EN MM EST : ', PC PRINT\* PRINT\*, 'DONNER LA LONGUEUR DU RECTANGLE EN MM' READ\*, LONG PRINT\*, 'DONNER LA LARGEUR DU RECTANGLE EN MM' READ\*, LARG ! CALCUL DE LA SURFACE D'UN RECTANGLE SR=LONG\*LARG ! CALCUL DU PÉRIMÈTRE D'UN RÉCTANGLE PR=(LONG+LARG)\*2 PRINT\* PRINT\*, 'LA SURFACE DU RÉCTANGLE EN MM² EST : ', SR PRINT\* PRINT\*, 'LE PÉRIMÈTRE DU RECTANGLE EN MM EST : ', PR **STOP** END

PROGRAM CARRE\_MAGIQUE IMPLICIT NONE INTEGER N,A(100,100) CALL CHOIXORDRE(N) CALL INITIALISATION(N,A) CALL CALCUL(N,A) CALL AFFICHAGE(N,A) **STOP** END ! SOUS PROGRAMME "CHOIX ET VERIFICATION DE N" SUBROUTINE CHOIXORDRE(N) IMPLICIT NONE INTEGER N WRITE(6,\*)'!!! CARRE MAGIQUE !!!' WRITE $(6,^*)'$ 1 WRITE(6,\*)'CHOISIR UN ENTIER IMPAIR COMPRIS ENTRE 1 ET 99 :' READ(5,\*)N IF(N.LT.1) THEN GOTO 1 ELSE IF(N.GT.99) THEN GOTO 1 ENDIF RETURN END ! SOUS PROGRAME "INITIALISATION" SUBROUTINE INITIALISATION(N,A) IMPLICIT NONE INTEGER I,J,N,A(N,N) DO  $I=1,N$ DO J=1,N  $A(I,J)=0$ END DO END DO  $I=(N+3)/2$  $J=(N+1)/2$  $A(I,J)=1$ **RETURN** END ! SOUS PROGRAMME "CALCUL DU CARRE MAGIQUE" SUBROUTINE CALCUL(N,A) IMPLICIT NONE INTEGER I,J,K,L,IT,N,A(N,N)  $I=(N+3)/2$  $J=(N+1)/2$ DO IT=2,N\*\*2  $K=1+1$ IF(K.GT.N) THEN  $K=1$ ENDIF  $I=K$  $L = J + 1$ IF(L.GT.N) THEN

 $L=1$ ENDIF  $J=L$ 2 IF(A(I,J).EQ.0) THEN  $A(I,J)=IT$ ELSE  $I=I+1$ IF(I.GT.N) THEN  $I=1$ ENDIF J=J-1 IF(J.EQ.0) THEN J=N ENDIF GOTO 2 ENDIF END DO RETURN END ! SOUS PROGRAME "AFFICHAGE DU CARRE MAGIQUE" SUBROUTINE AFFICHAGE(N,A) IMPLICIT NONE INTEGER N,I,J,A(N,N) DO  $I=1,N$ WRITE(6,\*)(A(I,J),J=1,N) END DO RETURN END

# **PROGRAMME N°14**

PROGRAM INCREMENTATION DIMENSION DELF(15) DEL0=.005 PASD=.005 DO Z=1,15 DELF(Z)=DEL0+PASD DEL0=DELF(Z) PRINT \*, 'DELF(',Z,')',DELF(Z) ENDDO END

# **PROGRAMME N°15**

PROGRAM CONVDEGENRAD INTEGER DEGRE CONFAC = 3.141593/180.0 ! FACTEUR DE CONVERSION DES DEGRES EN RADIANS PRINT \*,' ','DEGRES',' ',' ',' ','RADIAN' PRINT \* DO DEGRE=0, 360, 10 RADIAN = DEGRE\*CONFAC PRINT \*,DEGRE,' ',RADIAN ENDDO END

PROGRAM ANGLES IMPLICIT NONE REAL RADIAN,CONFAC INTEGER DEGRE,PAGE,OUT,N DATA OUT/1/ DATA PAGE/0/ OPEN (1,FILE='PAGES.DAT') CONFAC = 3.141593/180.0 ! FACTEUR DE CONVERSION DES DEGRES EN RADIANS DO 10, DEGRE = 1, 360  $N = DEGRE-1$ IF (N/40\*40 .EQ. N) THEN ! IMPRIMER EN-TETE DE LA PAGE ET NUMERO DE LA PAGE  $PAGE = PAGE + 1$ WRITE(OUT,100) PAGE ELSE IF (N/10\*10 .EQ.N) THEN WRITE(OUT,110) END IF RADIAN = DEGRE\*CONFAC WRITE(OUT,120)DEGRE,RADIAN 10 CONTINUE 100 FORMAT (1H1//1X,'TABLE DE CONVERSION DES DEGRES EN RADIANS',30x,'PAGE',I2//1X,'DEGRES RADIANS'/) 110 FORMAT (1X) 120 FORMAT(1X,I5,T10,F7.5) END

### **PROGRAMME N°17**

PROGRAM TOTALSECS ! TSECS converti heures, minutes, secondes en un total de secondes INTEGER HEURES PRINT \*,'DONNER LE NOMBRE HEURES, MINUTES ET SECONDES' PRINT\* read \*, HEURES, MINS, SECS PRINT \*, 'LE TOTAL EN SECONDES EST :', TSECS(HEURES, MINS, SECS) END FUNCTION TSECS(HEURES, MINS, SECS) INTEGER HEURES TSECS =  $((HEURES * 60) + MINS) * 60 + SECS$ END

# **PROGRAMME N°18**

PROGRAM HEURESMINSEC ! Le programme HMS convertis le TEMPS en secondes, en heures, minutes et secondes PRINT \*,'DONNER LE TEMPS EN SECONDES' READ \*, TEMPS CALL HMS(TEMPS, NHRS, MINS, SECS) PRINT \*, NHRS, MINS, SECS END SUBROUTINE HMS(TEMPS, NHEURES, MINS, SECS) NHEURES = INT(TEMPS / 3600.0) SECS = TEMPS - 3600.0 \* NHEURES  $MINS = INT(SECS / 60.0)$ SECS = SECS - 60\*MINS END

PROGRAM FAHRENCELSIUS ! Conversion de la température des degrés Fahrenheit en degrés **Celsius** PRINT\*,'ENTRER LA TEMPERATURE EN DEGRE FAHRENHEIT' READ\*, FAREN CELSIUS=(FAREN-32)/1.8 PRINT\*,'LA TEMPERATUE EN DEGRE CELSIUS EST :',CELSIUS **STOP** END

# **PROGRAMME N°20**

PROGRAM CONVERSION DES DURETES PRINT\*,'DONNER LE TYPE DE CONVERSION 1, 2, 3, OU 4' PRINT\* PRINT\*,'1:HV30-->HB',' ','2:HB-->HV30',' ','3:HV30-->HRC',' ','4:HRC-->HV30' READ \*, N IF(N>4) GOTO 6 IF (N==1) GOTO 1 !CONVERSION DE LA DURETÉ VICKERS EN BRINELL IF (N==2) GOTO 2 !CONVERSION DE LA DURETÉ BRINELL VICKERS IF (N==3) GOTO 3 !CONVERSION DE LA DURETÉ VICKERS EN ROCKWELL IF (N==4) GOTO 4 !CONVERSION DE LA DURETÉ ROCKWELL EN VICKERS 1 CALL HVHB GOTO 5 2 CALL HBHV GOTO 5 3 CALL HVHRC GOTO 5 4 CALL HRCHV PRINT\* GOTO 5 6 PRINT\*,'PAS DE PROGRAMME DE CONVERSION' PRINT\* 5 END SUBROUTINE HVHB PRINT \*, 'DONNER LA VALEUR DE HV30';READ \*,HV30 IF(HV30<80) THEN PRINT\*,'\*\*\*\*\*\*\*\*\*\*\*\*\*\*\*\*\*\*\*\*\*\*\*\*\*' PRINT\*,'\* CONVERSION IMPOSSIBLE \*' PRINT\*,'\*\*\*\*\*\*\*\*\*\*\*\*\*\*\*\*\*\*\*\*\*\*\*\*\*' ELSE IF(HV30>470) THEN PRINT\*,'\*\*\*\*\*\*\*\*\*\*\*\*\*\*\*\*\*\*\*\*\*\*\*\*\*' PRINT\*,'\* CONVERSION IMPOSSIBLE \*' PRINT\*,'\*\*\*\*\*\*\*\*\*\*\*\*\*\*\*\*\*\*\*\*\*\*\*\*\*' ELSE HB=0.953\*HV30 PRINT\*,'---------------------------------------' PRINT\*, HV30,'HV30',' ','=',' ',HB,'HB' PRINT\*,'---------------------------------------' ENDIF RETURN END

SUBROUTINE HBHV PRINT \*,'DONNER LA VALEUR DE HB';READ \*,HB IF(HB<76) THEN PRINT\*,'\*\*\*\*\*\*\*\*\*\*\*\*\*\*\*\*\*\*\*\*\*\*\*\*\*' PRINT\*,'\* CONVERSION IMPOSSIBLE \*' PRINT\*,'\*\*\*\*\*\*\*\*\*\*\*\*\*\*\*\*\*\*\*\*\*\*\*\*\*' ELSE IF(HB>447) THEN PRINT\*,'\*\*\*\*\*\*\*\*\*\*\*\*\*\*\*\*\*\*\*\*\*\*\*\*\*' PRINT\*,'\* CONVERSION IMPOSSIBLE \*' PRINT\*,'\*\*\*\*\*\*\*\*\*\*\*\*\*\*\*\*\*\*\*\*\*\*\*\*\*' ELSE HV30=1.04932\*HB PRINT\*,'---------------------------------------' PRINT\*, HB,'HB',' ','=',' ',HV30,'HV30' PRINT\*,'---------------------------------------' ENDIF RETURN END SUBROUTINE HVHRC PRINT \*, 'DONNER LA VALEUR DE HV30';READ \*,HV30 IF(HV30<300) THEN PRINT\*,'\*\*\*\*\*\*\*\*\*\*\*\*\*\*\*\*\*\*\*\*\*\*\*\*\*' PRINT\*,'\* CONVERSION IMPOSSIBLE \*' PRINT\*,'\*\*\*\*\*\*\*\*\*\*\*\*\*\*\*\*\*\*\*\*\*\*\*\*\*' ELSE IF(HV30>880) THEN PRINT\*,'\*\*\*\*\*\*\*\*\*\*\*\*\*\*\*\*\*\*\*\*\*\*\*\*\*\*\*\*\* PRINT\*,'\* CONVERSION IMPOSSIBLE \*' PRINT\*,'\*\*\*\*\*\*\*\*\*\*\*\*\*\*\*\*\*\*\*\*\*\*\*\*\*' ELSE HRC=0.0915\*HV30 PRINT\*,'----------------------------------------' PRINT\*, HV30,'HV30',' ','=',' ',HRC,'HRC' PRINT\*,'----------------------------------------' ENDIF RETURN END SUBROUTINE HRCHV PRINT \*,'DONNER LA VALEUR DE HRC';READ \*,HRC IF(HRC<29) THEN PRINT\*,'\*\*\*\*\*\*\*\*\*\*\*\*\*\*\*\*\*\*\*\*\*\*\*\*\*' PRINT\*,'\* CONVERSION IMPOSSIBLE \*' PRINT\*,'\*\*\*\*\*\*\*\*\*\*\*\*\*\*\*\*\*\*\*\*\*\*\*\*\*' ELSE IF(HRC>67) THEN PRINT\*,'\*\*\*\*\*\*\*\*\*\*\*\*\*\*\*\*\*\*\*\*\*\*\*\*\*' PRINT\*,'\* CONVERSION IMPOSSIBLE \*' PRINT\*,'\*\*\*\*\*\*\*\*\*\*\*\*\*\*\*\*\*\*\*\*\*\*\*\*\*' ELSE HV30=10.929\*HRC PRINT\*,'----------------------------------------' PRINT\*, HRC,'HRC',' ','=',' ',HV30,'HV30' PRINT\*,'----------------------------------------' ENDIF RETURN END

PROGRAM PGCD\_PPCM ! Calcul du pgcd et du ppcm de 2 entiers m et n INTEGER M, N, I, J, R PRINT \*, 'SAISISSEZ DEUX ENTIERS M ET N :' READ \*, M, N  $I = MAX(M,N)$  $J = MIN(M.N)$  $10 \qquad R = MOD(I,J)$ IF (R.EQ.0) GOTO 20  $I = J$  $J = R$ GOTO 10 20 PRINT \*, 'PGCD =', J, ' PPCM =', M\*N/J END

#### **PROGRAMME N°22**

```
PROGRAM CONDITIONS_COUPE
! DÉCLARATIONS
CHARACTER*15 MATERIAU
CHARACTER*15 OUTIL
CHARACTER*15 OPERATION
REAL N 
PARAMETER (PI=3.14159)
! PARAMÈTRES D'ENTRÉE
PRINT*,'DONNER LE DIAMETRE DE LA PIECE OU DE LA FRAISE [MM]' 
READ*, D
PRINT*,'DONNER LE MATERIAU DE LA PIECE A USINER'
READ*,MATERIAU
PRINT*,'DONNER OUTIL UTILISE'
READ*,OUTIL
PRINT*,'DONNER OPERATION USINAGE'
READ*, OPERATION
! APPEL DES SOUS PROGRAMMES 
IF(MATERIAU=='ACIER'.AND.OUTIL=='ARS') GOTO 1
IF(MATERIAU=='ALUMINIUM'.AND.OUTIL=='ARS') GOTO 2
IF(MATERIAU=='ACIER'.AND.OUTIL=='CARBURE') GOTO 3
IF(MATERIAU=='ALUMINIUM'.AND.OUTIL=='CARBURE') GOTO 4
1 CALL ACIER_ARS(OPERATION)
GOTO 5
2 CALL ALU_ARS(OPERATION)
GOTO 5
3 CALL ACIER_CARBURE(OPERATION)
GOTO 5
4 CALL ALU_CARBURE(OPERATION)
! LECTURE DE VC ET CALCUL DE N
5 PRINT*,'DONNER LA VALEUR DE LA VITESSE DE COUPE VC EN M/MIN'
READ*, VC
N=(1000*VC)/(PI*D)
PRINT*,'LA FRÉQUENCE DE ROTATION DE LA BROCHE N',N,'[TR/MIN]'
END
! LES SOUS PROGRAMMES
SUBROUTINE ACIER ARS(OPERATION)
CHARACTER*15 OPERATION
IF (OPERATION=='EBAUCHE') THEN 
PRINT*,'LA PLAGE DE LA VITESSE DE COUPE EST : 10<VC<30 M/MIN'
```
ELSE IF(OPERATION=='FINITION')THEN PRINT\*,'LA PLAGE DE LA VITESSE DE COUPE EST : 20<VC<50 M/MIN' ENDIF ENDIF RETURN END SUBROUTINE ALU ARS(OPERATION) CHARACTER\*15 OPERATION IF(OPERATION=='EBAUCHE') THEN PRINT\*,'LA PLAGE DE LA VITESSE DE COUPE EST : 25<VC<45 M/MIN' ELSE IF(OPERATION=='FINITION') THEN PRINT\*,'LA PLAGE DE LA VITESSE DE COUPE EST : 30<VC<60 M/MIN' ENDIF ENDIF RETURN END SUBROUTINE ACIER\_CARBURE(OPERATION) CHARACTER\*15 OPERATION IF(OPERATION=='EBAUCHE') THEN PRINT\*,'LA PLAGE DE LA VITESSE DE COUPE EST : 60<VC<150 M/MIN' ELSE IF(OPERATION=='FINITION') THEN PRINT\*,'LA PLAGE DE LA VITESSE DE COUPE EST : 120<VC<220 M/MIN' ENDIF ENDIF RETURN END SUBROUTINE ALU\_CARBURE(OPERATION) CHARACTER\*15 OPERATION IF(OPERATION=='EBAUCHE') THEN PRINT\*,'LA PLAGE DE LA VITESSE DE COUPE EST : 100<VC<180 M/MIN' ELSE IF(OPERATION=='FINITION') THEN PRINT\*,'LA PLAGE DE LA VITESSE DE COUPE EST : 140<VC<260 M/MIN' ENDIF ENDIF **RETURN** END

#### **PROGRAMME N°23**

PROGRAM\_COEFFICIENT\_PRESSION\_CP ! Calcul de la valeur du coefficient de pression autour d'une aile selon quatre paramètres ! théta : l'angle d'attaque du profil d'aile ! Minf : le nombre de Mach à l'infini ! Tinf : la température en Kelvin à l'infini ! v : la vitesse de l'air autour de l'aile REAL, PARAMETER :: GAMMA=1.4 , R=256 REAL MINFINI PRINT\*,'ENTRER ANGLE ATTAQUE DU PROFIL AILE'; READ\*,THETA PRINT\* PRINT\*,'ENTRER LA VALEUR DE LA TEMPÉRATURE EN KELVIN'; READ\*, TINFINI PRINT\*,'ENTRER LA VALEUR DE LA VITESSE DE AIR AUTOUR DE AILE'; READ\*,V

! CALCUL DU NOMBRE DE MACH À L'INFINI DENOM=SQRT(GAMMA\*R\*TINFINI) MINFINI=V/DENOM PRINT\* PRINT\*,'LE NOMBRE MACH MINFINI =',MINFINI IF (MINFINI>1) THEN DENOM1=SQRT((MINFINI)\*\*2-1) CP=(2\*THETA)/DENOM1 PRINT\* PRINT\*,'LE COEFFICIENT DE PRESSION EST CP =',CP ELSE PRINT\* PRINT\*,'LE COEFFICIENT DE PRESSION CP=0' ENDIF PRINT\* END

#### **PROGRAMME N°24**

PROGRAM CALCUL FORMULE ! Calcul de somme ((ai\*ai)+(bi\*bi))/ai\*bi DIMENSION A(10), B(10) SUM=0 PRINT\*, 'DONNER LES DIMENSIONS DES TABLEAUX'; READ\*, N PRINT\*, 'DONNER LES ELEMENTS DU TABLEAU A'  $DO$   $I=1,N$ PRINT\*, 'A(',I,')='; READ\*, A(I) ENDDO PRINT\*, 'DONNER LES ELEMENTS DU TABLEAU B'  $DO$   $I=1,N$ PRINT\*, 'B(',I,')=' ; READ\*, B(I) ENDDO  $DO$   $I=1,N$ S=A(I)\*\*2 + B(I)\*\*2  $P=A(I)^*B(I)$ SUM=SUM+(S/P) ENDDO PRINT\*, 'LA VALEUR DE LA SOMME EST : ', SUM END

#### **PROGRAMME N°25**

PROGRAM FORMULE\_1 PRINT\*, 'DONNER LA VALEUR DE X'; READ\*, X IF(X<=0)THEN  $Y=1/(1+X)$ PRINT\*, 'LA VALEUR DE Y EST ', Y ELSE IF(X>0 .AND. X<=5)THEN Y=-(X\*\*2+1)/100 PRINT\*, 'LA VALEUR DE Y EST ',Y ELSE IF(X>5 .AND. X<=30)THEN  $Y=15/(4*X)$ PRINT\*, 'LA VALEUR DE Y EST ',Y ELSE

 $Y=1.78$ . PRINT\*, 'LA VALEUR DE Y EST ',Y ENDIF END IF ENDIF END

#### **PROGRAMME N°26**

PROGRAM FORMULE\_CALCULE\_2 4 PRINT\*, 'DONNER LA VALEUR DE X'; READ\*, X IF (X<-1) THEN PRINT\*,'VALEUR MINIMALE EST -1'; GOTO 4 PRINT\* ELSE ENDIF IF(X<0)THEN DO A=X,10,0.1 Y=2\*A\*\*2+3 PRINT 1, A,Y 1 FORMAT (5X,'POUR X=',F8.2,6X,'LA VALEUR DE Y =',F8.2) ENDDO ELSE IF(X>=0 .AND. X<=2)THEN DO A=X,10,0.1 Y=3-4\*A PRINT 2, A,Y 2 FORMAT (5X,'POUR X=',F8.2,6X,'LA VALEUR DE Y =',F8.2) ENDDO ELSE DO A=X,10,0.1 Y=3-2\*A\*\*2 PRINT 3, A,Y 3 FORMAT (5X,'POUR X=',F8.2,6X,'LA VALEUR DE Y =',F8.2) ENDDO END IF ENDIF **STOP** END

#### **PROGRAMME N°27**

PROGRAM TINF\_TSUP ! Calcul du nombre de températures < à 20°C & ! du nombre de températures > à 40°C, ainsi que leurs moyennes DIMENSION T(50) PRINT\*, 'DONNER LA DIMENSION DU TABLEAU DES TEMPÉRATURES'; READ\*, N PRINT\*, 'DONNER LES TEMPÉRATURES EN DEGRE CELCIUS'  $SUM = 0.0$  $SUM1 = 0.0$ DO  $I=1,N$ PRINT\*, 'T(',I,')=' READ\*, T(I) IF(T(I)<20) THEN NTINF=NTINF+1

 $SUM = SUM + T(I)$ ELSE IF(T(I)>40) THEN NTSUP=NTSUP+1  $SUM1 = SUM1 + T(I)$ ENDIF ENDIF ENDDO PRINT\* PRINT\*, 'LE NOMBRE DE TEMPÉRATURES INFERIEURS 20 DEG --->',NTINF PRINT\* VMTINF= SUM/NTINF PRINT \*,'LA MOYENNE DES TEMPERATURES INFERIEURS 20 DEG =', VMTINF PRINT\* PRINT\*, 'LE NOMBRE DE TEMPÉRATURES SUPERIEURS 40 DEG --->',NTSUP PRINT\* VMTSUP = SUM1 / NTSUP PRINT \*,'VALEUR MOYENNE DES TEMPERATURES SUPERIEURS 40 DEG =', VMTSUP PRINT\* END

#### **PROGRAMME N°28**

PROGRAM SOMME ENTIERS IMPAIRS ! Calcul de s =  $1 + 3 + 5 + 7 + 9 + 11 + 13 + 15$ + 17 + 19 INTEGER :: I,S  $S=0$ . DO I=1,19,2  $S = S + I$ END DO PRINT\*,'LA SOMME DES ENTIERS IMPAIRS =',S END

#### **PROGRAMME N°29**

PROGRAM SOMME\_ENTIERS\_PAIRS ! Calcul de la somme des entiers pairs PRINT\*,'DONNER LE NOMBRE DES ENTIERS N' READ\*, N  $S=0$ DO I=0,N,2 S=S+I END DO PRINT\*,' LA SOMME DES ENTIERS EST : ', S END

#### **PROGRAMME N°30**

PROGRAM PRODUIT\_ENTIERS ! Calcul du produit de N entiers PRINT\*,'DONNER LE NOMBRE DES ENTIERS N' READ\*, N  $P=1$ DO I=1, N P=P\*I END DO PRINT\*,' LE PRODUIT DES N ENTIERS EST : ', P END

PROGRAM PRODUIT\_ENTIERS\_IMPAIRS ! Calcul du produit de N entiers impairs PRINT\*,'DONNER LE NOMBRE DES ENTIERS N' READ\*, N  $P=1$ DO I=1,N,2 P=P\*I END DO PRINT\*,' LE PRODUIT DES N ENTIERS EST : ', P END

### **PROGRAMME N°32**

PROGRAM OPERATIONS REAL A, B CHARACTER\*2 OPERANDE PRINT\*,'DONNER LE PREMIER REEL A' READ\*, A PRINT\*,'DONNER LE DEUXIEME REEL B' READ\*, B PRINT\*,'DONNER L''OPERANDE +, -, X, :' 5 READ\*, OPERANDE IF(OPERANDE=='+') GOTO 1 IF(OPERANDE=='-') GOTO 2 IF(OPERANDE=='X') GOTO 3 IF(OPERANDE==':') GOTO 4 1 PRINT\*,'L''OPERATION EST:A+B';S=A+B;PRINT\*,'LA SOMME A+B = ', S PRINT\*,'CHOISISSEZ UN AUTRE OPERANDE' GOTO 5 2 PRINT\*,'L''OPERATION EST:A-B';D=A-B;PRINT\*,'LA DIFFÉRENCE A-B = ', D PRINT\*,'CHOISISSEZ UN AUTRE OPERANDE' GOTO 5 3 PRINT\*,'L''OPERATION EST:A\*B';P=A\*B;PRINT\*,'LE PRODUIT A\*B = ', P PRINT\*,'CHOISISSEZ UN AUTRE OPERANDE' GOTO 5 4 IF(B==0) THEN PRINT\*,'DENOMINATEUR NUL, QUOTIENT IMPOSSIBLE' ELSE PRINT\*,'L''OPERATION EST:A/B';Q=A/B;PRINT\*,'LE QUOTIENT A/B = ', Q ENDIF END

# **PROGRAMME N°33**

PROGRAM SOMME\_ENTIERS\_CARRES : ! Calcul de la somme des entiers élevés au carré S=1^2+2^2+3^2+4^2+ ..... +20^2  $S=0$ PRINT\*, 'DONNER LA VALEUR FINALE N' READ\*, N !CALCUL DE LA SOMME DES CARRÉS DO  $I=1,N$ S=S+(I)\*\*2 END DO PRINT\*, 'LA VALEUR DE LA SOMME S EST : ', S END

PROGRAM SOMME\_ENTIERS ! Calcul de la somme S=1+1/2+1/3+ ..... +1/n REAL I  $S=0$ . PRINT\*, 'DONNER LA VALEUR FINALE N' READ\*, N ! CALCUL DE LA SOMME 1/N DO  $I=1.N$  $S = S + 1/l$ END DO PRINT\*, 'LA VALEUR DE LA SOMME S EST : ', S **STOP** END

#### **PROGRAMME N°35**

PROGRAM SOMME ENTIERS ! Calcul de la somme S=1/2+1/4+1/6+ ..... +1/n REAL I  $S=0$ . PRINT\*, 'DONNER LA VALEUR FINALE N' READ\*, N !CALCUL DE LA SOMME 1/N DO I=2,N,2  $S=S+1/I$ END DO PRINT\*, 'LA VALEUR DE LA SOMME S EST : ', S **STOP** END

#### **PROGRAMME N°36**

PROGRAM FACTOR ! Calcul iteratif de la factorielle d'un entier naturel n IMPLICIT NONE INTEGER I, N, FACT 10 PRINT\*, 'ENTREZ UN ENTIER NATUREL :' READ\*, N IF (N.LT.0) THEN PRINT\*, 'VALEUR INCORRECTE' GOTO 10 ENDIF  $FACT = 1$ DO I=1, N  $FACT = FACT * I$ ENDDO PRINT\*, N,  $\prime$  = ', FACT END

#### **PROGRAMME N°37**

PROGRAM SOMME\_FACTOR ! Calcul de la somme de la factorielle d'un entier naturel n IMPLICIT NONE INTEGER I, N, FACT,S 10 PRINT\*, 'ENTREZ UN ENTIER NATUREL :' READ\*, N IF (N.LT.0) THEN PRINT\*, 'VALEUR INCORRECTE'

GOTO 10 ENDIF  $S=0$  $FACT = 1$ DO I=1, N  $FACT = FACT * I$ S=S+FACT ENDDO PRINT\*, 'S= ', S END

#### **PROGRAMME N°38**

PROGRAM SOMME\_UN\_SUR\_FACTOR\_N ! Calcul de la somme 1/1!+1/2!+1/3!+......+1/n! IMPLICIT NONE REAL I,FACT,S INTEGER N 10 PRINT\*, 'ENTREZ UN ENTIER NATUREL :' READ\*, N IF (N.LT.0) THEN PRINT\*, 'VALEUR INCORRECTE' GOTO 10 ENDIF  $S=0$  $FACT = 1$ DO I=1, N  $FACT = FACT * I$ S=S+1/FACT ENDDO PRINT\* PRINT\*, 'S= ', S

# **PROGRAMME N°39**

END

PROGRAM SOMME\_N\_SUR\_FACTOR\_N\_1 ! Calcul de la somme 2/1!+3/2!+4/3!+........+n/(n-1)! IMPLICIT NONE REAL I,FACT,S INTEGER N 10 PRINT\*, 'ENTREZ UN ENTIER NATUREL :' READ\*, N IF (N.LT.0) THEN PRINT\*, 'VALEUR INCORRECTE' GOTO 10 ENDIF  $S=0$  $FACT = 1$ DO I=2, N  $FACT = FACT * (I-1)$ S=S+I/FACT ENDDO PRINT\* PRINT\*, 'S= ', S END

PROGRAM SOMME\_FACTOR\_2N\_SUR\_FACTOR\_2N\_1 ! Calcul de la somme 2!/4!+4!/6!+6!/8!+......+2n!/(2n+2)! IMPLICIT NONE REAL I,FACT,S,FACT1 INTEGER N 10 PRINT\*, 'ENTREZ UN ENTIER NATUREL :' READ\*, N IF (N.LT.0) THEN PRINT\*, 'VALEUR INCORRECTE' GOTO 10 ENDIF  $S=0$ . DO  $I=1,N$  $FACT = 2*1+1$ FACT1=2\*I+2 S=S+1/(FACT\*FACT1) ENDDO PRINT\* PRINT\*, 'S= ', S END **PROGRAMME N°41** PROGRAM SOMME\_QUOTIENT\_FACTOR ! Calcul de la somme (1!x2!x3!.....n!)/1!+2!+3!+......n! IMPLICIT NONE REAL I,FACT,S,P,Q INTEGER N 10 PRINT\*, 'ENTREZ UN ENTIER NATUREL :' READ\*, N IF (N.LT.0) THEN PRINT\*, 'VALEUR INCORRECTE' GOTO 10 ENDIF  $S=0$ .  $P=1$ .  $FACT = 1$ DO  $I=1,N$ FACT = FACT\*I P=P\*FACT PRINT\*,'P=',P S=S+FACT PRINT\*,'S=',S Q=P/S ENDDO PRINT\* PRINT\*, 'Q= ', Q END

```
PROGRAM STATS
! Calcul de la moyenne arithmétique des valeurs x1, x2, x3,....,xN
! Utilisation de l'instruction SUBROUTINE
! La moyenne est donnée par M = sum (xi) / N
REAL X(1000) 
! lire le nombre de valeurs NPTS 
PRINT *,'DONNER LE NOMBBRE DE VALEURS A CALCULER LEUR MOYENNE' 
READ *, NPTS 
PRINT *,'DONNER CES VALEURS' 
READ *, (X(I), I = 1, NPTS)CALL MOY(X, NPTS, AVG) 
PRINT *,'MOYENNE =', AVG
END 
! subroutine : sous pg pour le calcul de la moyenne
SUBROUTINE MOY(X, NPTS, AVG) 
REAL X(1000) 
SUM = 0.0DO 15, I = 1, NPTS
SUM = SUM + X(I)15 CONTINUE
AVG = SUM / NPTS 
END
```
#### **PROGRAMME N°43**

PROGRAM ECART\_TYPE ! Calcul de l'ecart type sigma=sqrt(1/n(somme(x(i)-moy)\*\*2)) DIMENSION X(50) REAL MOY1,MOY MOY1=0  $S=0$ PRINT\*, 'DONNER LA DIMENSION DU TABLEAU X -->N' READ\*, N ! LECTURE DES ÉLÉMENTS DU TABLEAU X DO  $I=1,N$ PRINT\*,'X(',I,')=' READ\*, X(I) ENDDO ! CALCUL DE LA MOYENNE ARITHMITIQUE DO  $I=1,N$ MOY1=MOY1+X(I) ENDDO MOY=MOY1/N PRINT\*,'MOYENNE=', MOY ! CALCUL DE LA SOMME DES ÉCARTS AU CARRÉ (X(I)-MOY)\*\*2 DO  $I=1,N$ S=S+(X(I)-MOY)\*\*2 ENDDO PRINT\*,'SOMME DES ECARTS AU CARRE =', S ! CALCUL DE L'ÉCART TYPE SIGMA=SQRT(S/N) PRINT\* PRINT\*,'ECART TYPE SIGMA=', SIGMA PRINT\* END

PROGRAM FONCTIONS TRIGONOMETRIQUES EXTERNAL COT INTRINSIC SIN,COS,TAN PRINT\* PRINT\*,'DONNER L''ANGLE EN DEGRE' READ\*, DEGRE ! LE POINT REMPLACE LA VIRGULE CONFAC = 3.141593/180.0 ! FACTEUR DE CONVERSION DES DEGRES EN RADIANS ANGLE= DEGRE\*CONFAC CALL TRIG(ANGLE,SIN,SINE) PRINT\*,'LE SINUS DE L''ANGLE EST:',SINE PRINT\* CALL TRIG(ANGLE,COS,COSINE) PRINT\*,'LE COSINUS DE L''ANGLE EST:',COSINE PRINT\* CALL TRIG(ANGLE,TAN,TANGT) PRINT\*,'LA TANGENTE DE L''ANGLE EST:',TANGT PRINT\* CALL TRIG(ANGLE,COT,COTAN) PRINT\*,'LA COTANGENTE DE L''ANGLE EST:',COTAN END SUBROUTINE TRIG(X,F,Y) !X ANGLE EN RAD, F FONCTION TRIGONOMÉTRIQUE, Y = F(X) ! Y EST LA FONCTION TRIGONOMÈTRIQUE DE X RETURN END FUNCTION COT(X) COT=COTAN(X) **RETURN** END

# **PROGRAMME N°45**

PROGRAM METHODE\_RECTANGLES IMPLICIT NONE REAL :: S,S1,S2,X,F,FA,FB !A:BORNE\_INF, B:BORNE\_SUP INTEGER :: I,NP PRINT\*, 'RENTRER UN NOMBRE POSITIF' READ\*, X PRINT\*, 'RENTRER LE NOMBRE DE POINTS' READ\*, NP  $S=0$ . DO I=0,NP CALL MAFONCTION(I\*X/NP,F) ! X/NP LE PAS IF(I==0) THEN FA=F ELSE IF(I==NP) THEN FB=F ENDIF ENDIF S=S+F ENDDO S1=S\*(X/NP) PRINT\*,' LA VALEUR DE L''INTEGRALE EST EGALE :', S1 ! AIRE SUR LA COURBE F(X) S2=S1-(X/NP\*(FA+FB)) ! AIRE SUR LA COURBE F(X)

PRINT\*,'L''AIRE DE LA COURBE F(X) EST :',S2,'<AIRE<',S1 END ! SOUS PROGRAMME DE CALCUL DE LA FONCTION F(X) CONTINUE, POSITIVE ET **CROISSANTE** SUBROUTINE MAFONCTION(X,F) IMPLICIT NONE REAL :: X,F,PI PI=4\*ATAN(1.) F=EXP(-X\*\*2/2)/SQRT(2\*PI) RETURN END

### **PROGRAMME N°46**

PROGRAM COMPARAISON DEUX COMPLEXES COMPLEX Z1,Z2 LOGICAL(1) CR PRINT\*,'DONNER LE PREMIER NOMBRE COMPLEXE' PRINT\*,'Z1(RE,IM)='; READ\*, Z1 PRINT\*,'DONNER LE DEUXIEME NOMBRE COMPLEXE' PRINT\*,'Z2(RE,IM)='; READ\*, Z2 IF(REAL(Z1)==REAL(Z2).AND.IMAG(Z1)==IMAG(Z2)) THEN CR=.TRUE. PRINT\*,'LE RESULTAT EST :',CR ELSE CR=.FALSE. PRINT\*,'LE RESULTAT EST :',CR ENDIF END

# **PROGRAMME N°47**

PROGRAM CONJUGUE\_UN\_NOMBRE\_COMPLEXE COMPLEX Z,Z1 !Z1 CONJUGUE DE Z PRINT\*,'DONNER LE NOMBRE COMPLEXE Z' PRINT\*,'Z(RE,IM)='; READ\*, Z PRINT\* PRINT\*,'LE NOMBRE COMPLEXE Z EST :' PRINT\* PRINT 1,REAL(Z),IMAG(Z) 1 FORMAT(2X,'Z=',F8.2,'+I',F8.2) !CALCUL DU CONJUGE Z1=CONJG(Z) PRINT\* PRINT\*,'SON CONJUGE Z1 EST :' PRINT\* PRINT 2,REAL(Z1),IMAG(Z1) 2 FORMAT(2X,'Z1=',F8.2,'+I',F8.2) END

# **PROGRAMME N°48**

PROGRAM MODULE\_UN\_NOMBRE\_COMPLEXE COMPLEX Z REAL MOD PRINT\*,'DONNER LE NOMBRE COMPLEXE Z' PRINT\*,'Z(RE,IM)='; READ\*, Z

PRINT\*,'LE NOMBRE COMPLEXE Z EST :' PRINT\* PRINT 1,REAL (Z),IMAG(Z) 1 FORMAT (2X,'Z=',F8.2,'+I',F8.2) ! CALCUL DU MODULE DE Z  $A=$  REAL  $(Z)$ B=IMAG(Z) PRINT\* MOD=SQRT(A\*\*2+B\*\*2) PRINT\*,'SON MODULE EST :',MOD END

### **PROGRAMME N°49**

PROGRAM PRODUIT REEL PAR UN NOMBRE COMPLEXE COMPLEX Z,Z1 REAL ALPHA PRINT\*,'DONNER LE NOMBRE RÉEL ALPHA' READ\*, ALPHA PRINT\*,'DONNER LE NOMBRE COMPLEXE Z' PRINT\*,'Z (RE,IM)='; READ\*, Z PRINT\* PRINT\*,'LE NOMBRE COMPLEXE Z EST :' PRINT\* PRINT 1,REAL (Z),IMAG(Z) 1 FORMAT (2X,'Z=',F8.2,'+I',F8.2) ! CALCUL DU PRODUIT ALPHA\*REAL(Z) ET ALPHA\*IMAG(Z) A=ALPHA\*REAL (Z) B=ALPHA\*IMAG (Z) Z1=CMPLX(A,B) PRINT\* PRINT\*,'LE NOMBRE COMPLEXE Z1 EST :' PRINT\* PRINT 2,REAL(Z1),IMAG(Z1) 2 FORMAT (2X,'Z1=',F8.2,'+I',F8.2) END

#### **PROGRAMME N°50**

PROGRAM SOMME\_DIFFERENCE\_DEUX\_NOMBRES\_COMPLEXES COMPLEX Z1,Z2,Z3,Z4 PRINT\*,'DONNER LE NOMBRE COMPLEXE Z1' PRINT\*,'Z1(RE,IM)='; READ\*, Z1 PRINT\* PRINT\*,'LE NOMBRE COMPLEXE Z1 EST :' PRINT\* PRINT 1,REAL(Z1),IMAG(Z1) 1 FORMAT (2X,'Z1=',F8.2,'+I',F8.2) PRINT\*,'DONNER LE NOMBRE COMPLEXE Z2' PRINT\*,'Z2(RE,IM)='; READ\*, Z2 PRINT\* PRINT\*,'LE NOMBRE COMPLEXE Z2 EST :' PRINT\* PRINT 2,REAL(Z2),IMAG(Z2) 2 FORMAT (2X,'Z2=',F8.2,'+I',F8.2) ! SOMME DES PARTIES RÉELLES ET IMMAGINAIRES A=REAL (Z1)+REAL(Z2)

B=IMAG(Z1)+IMAG(Z2) Z3=CMPLX(A,B) PRINT\* PRINT\*,'LA SOMME DES DEUX COMPLEXES Z3=Z1+Z2 EST :' PRINT\* PRINT 3,REAL (Z3),IMAG(Z3) 3 FORMAT (2X,'Z3=',F8.2,'+I',F8.2) ! DIFFERENCE DES PARTIES RÉELLES ET IMMAGINAIRES C=REAL(Z1)-REAL(Z2) D=IMAG(Z1)-IMAG(Z2) Z4=CMPLX(C,D) PRINT\* PRINT\*,'LA DIFFERENCE DES DEUX COMPLEXES Z4=Z1-Z2 EST :' PRINT\* PRINT 4,REAL(Z4),IMAG(Z4) 4 FORMAT (2X,'Z4=',F8.2,'+I',F8.2) END

### **PROGRAMME N°51**

PROGRAM PRODUIT DEUX NOMBRES COMPLEXES COMPLEX Z1,Z2,Z3 PRINT\*,'DONNER LE NOMBRE COMPLEXE Z1' PRINT\*,'Z1(RE,IM)='; READ\*, Z1 PRINT\* PRINT\*,'LE NOMBRE COMPLEXE Z1 EST :' PRINT\* PRINT 1,REAL (Z1),IMAG(Z1) 1 FORMAT (2X,'Z1=',F8.2,'+I',F8.2) PRINT\*,'DONNER LE NOMBRE COMPLEXE Z2' PRINT\*,'Z2(RE,IM)='; READ\*, Z2 PRINT\* PRINT\*,'LE NOMBRE COMPLEXE Z2 EST :' PRINT\* PRINT 2,REAL (Z2),IMAG(Z2) 2 FORMAT (2X,'Z2=',F8.2,'+I',F8.2) ! PRODUIT DES PARTIES RÉELLES ET IMMAGINAIRES A=(REAL(Z1)\*REAL(Z2))-(IMAG(Z1)\*IMAG(Z2)) B=(REAL(Z1)\*IMAG(Z2))+(IMAG(Z1)\*REAL(Z2)) Z3=CMPLX(A,B) PRINT\* PRINT\*,'LE PRODUIT DES DEUX COMPLEXES Z3=Z1\*Z2 EST :' PRINT\* PRINT 3,REAL(Z3),IMAG(Z3) 3 FORMAT (2X,'Z3=',F8.2,'+I',F8.2) END

# **PROGRAMME N°52**

PROGRAM QUOTIENT\_DEUX\_NOMBRES\_COMPLEXES COMPLEX Z1,Z2,Z3 !Z4 REAL DENO PRINT\*,'DONNER LE NOMBRE COMPLEXE Z1' PRINT\*,'Z1(RE,IM)='; READ\*, Z1 PRINT\*

PRINT\*,'LE NOMBRE COMPLEXE Z1 EST :' PRINT\* PRINT 1,REAL(Z1),IMAG(Z1) 1 FORMAT (2X,'Z1=',F8.2,'+I',F8.2) PRINT\*,'DONNER LE NOMBRE COMPLEXE Z2' PRINT\*,'Z2(RE,IM)='; READ\*, Z2 PRINT\* PRINT\*,'LE NOMBRE COMPLEXE Z2 EST :' PRINT\* PRINT 2,REAL (Z2),IMAG(Z2) 2 FORMAT (2X,'Z2=',F8.2,'+I',F8.2) !CALCUL DU DÉNOMENATEUR DENO=REAL(Z2)\*\*2+IMAG(Z2)\*\*2 ! CALCUL DU DÉNOMINATEUR AUTREMENT ! Z4=CONJG(Z2) ! DENO=Z2\*Z4 !PRODUIT DES PARTIES RÉELLES ET IMMAGINAIRES DE Z3 A=(REAL(Z1)\*REAL(Z2))+(IMAG(Z1)\*IMAG(Z2)) B=(IMAG(Z1)\*REAL(Z2))-(REAL(Z1)\*IMAG(Z2)) Z3=CMPLX(A,B) PRINT\* PRINT\*,'LE QUOTIENT DES DEUX COMPLEXES Z3=Z1/Z2 EST :' PRINT\* PRINT 3,REAL(Z3),DENO,IMAG(Z3),DENO 3 FORMAT (2X,'Z3=',F8.2,'/',F6.2,'+I',F8.2,'/',F6.2) END

### **PROGRAMME N°53**

PROGRAM DIVCOMPLEXE ! Division de deux complexes cnum et cden IMPLICIT NONE COMPLEX :: CNUM, CDEN, CRES REAL :: X, Y, R, THETA ! SAISIE DES DEUX COMPLEXES PRINT\*, 'PARTIE REELLE ET IMAGINAIRE DU COMPLEXE NUMERATEUR :' READ\*, X, Y  $CNUM = CMPLX(X, Y)$ PRINT\*, 'PARTIE REELLE ET IMAGINAIRE DU COMPLEXE DENOMINATEUR :' READ\*, X, Y  $CDEN = CMPLX(X, Y)$ IF (ABS(CDEN) == 0.) THEN PRINT\*, 'DIVISION IMPOSSIBLE' ELSE CRES = CNUM / CDEN X=REAL(CRES); Y=AIMAG(CRES); ! PARTIE REELLE ET IMAGINAIRE DE CRES R=ABS(CRES) ! CALCUL DU MODULE THETA = ATAN2(Y, X) ! CALCUL DE L'ARGUMENT PRINT\*, 'AFFICHAGE DU COMPLEXE SOUS LA FORME A+IB :' WRITE(6, 1000) X, Y PRINT\*, 'AFFICHAGE DU COMPLEXE SOUS FORME EXPONENTIELLE :' WRITE (6, 1001) R, THETA END IF 1000 FORMAT (F10.6, ' + I \*', F10.6) 1001 FORMAT (F10.6, ' \* EXP(I \*', F10.6, ')') END

PROGRAM SOMME POLYNOMES NON NULS DIMENSION A(50),B(50),C(50) PRINT\*, 'DONNER LE NOMBRE DE TERMES DU POLYNOME A(X)' ! N+1 TERMES READ\*, NP PRINT\*, 'DONNER LE NOMBRE DE TERMES DU POLYNOME B(X)' ! M+1 TERMES READ\*, MP PRINT\*,'DONNER LES COEFFICIENTS DU POLYNOME A(X)' DO J=1, NP PRINT\*, 'A(',J,')=' ; READ\*,A(J) ENDDO PRINT\*,'DONNER LES COEFFICIENTS DU POLYNOME B(X)' DO J=1, MP PRINT\*,'B(',J,')='; READ\*,B(J) ENDDO I=NP-MP PRINT\* PRINT\*,'LES COEFFICIENTS DU POLYNOME SOMME C(X) SONT :' PRINT\* DO K=1,NP IF(K<=I) THEN  $C(K)=A(K)$ PRINT\*,'C(',K,')=',C(K) ELSE  $C(K)=A(K)+B(K-1)$ PRINT\*,'C(',K,')=',C(K) ENDIF ENDDO **STOP** END **PROGRAMME N°55** PROGRAM PRODUIT\_POLYNOMES\_NON\_NULS DIMENSION A(50),B(50),C(50) PRINT\*, 'DONNER LE NOMBRE DE TERMES DU POLYNOME A(X)' !N+1 TERMES READ\*, NP PRINT\*, 'DONNER LE NOMBRE DE TERMES DU POLYNOME B(X)' !M+1 TERMES READ\*, MP PRINT\*,'DONNER LES COEFFICIENTS DU POLYNOME A(X)' DO J=1,NP PRINT\*, 'A(',J,')=' ; READ\*,A(J) ENDDO PRINT\*,'DONNER LES COEFFICIENTS DU POLYNOME B(X)' DO J=1,MP PRINT\*,'B(',J,')='; READ\*,B(J) ENDDO LP=NP+MP-1 !NOMBRE DE TERMES DU POLYNOME C(X) !L+1 TERMES PRINT\* PRINT\*,'LES COEFFICIENTS DU POLYNOME PRODUIT C(X) SONT :' PRINT\* DO K=1,LP IF (K<=NP) THEN  $J=K$ ELSE J=NP

ENDIF IF (K<=MP) THEN  $IO=1$ ELSE I0=K-MP+1 ENDIF  $C(K)=0.0$ DO I=I0,J  $C(K)=C(K)+A(1)*B(K-1+1)$ ENDDO PRINT\*,'C(',K,')=',C(K) ENDDO END

#### **PROGRAMME N°56**

PROGRAM LECTURE\_ELEMENTS\_VECTEUR ! Lecture des éléments d'un tableau de dimension N --> vecteur REAL, DIMENSION(50) :: T PRINT\*, 'DONNER LA DIMENSION DU TABLEAU'; READ\*, N PRINT\*, 'DONNER LES ELEMENTS DU TABLEAU' DO 1 I=1,N PRINT\*, 'T(',I,')=' READ\*, T(I) 1 CONTINUE END

#### **PROGRAMME N°57**

PROGRAM LECTURE\_ELEMENTS\_MATRICE ! Lecture des éléments d'un Tableau de dimension NxM --> matrice DIMENSION T(50,50) PRINT\*, 'DONNER LE NOMBRE DE LIGNES'; READ\*, N PRINT\*, 'DONNER LE NOMBRE DE COLONNES'; READ\*, M DO 1 I=1,N DO 2 J=1,M PRINT\*, 'T(',I,',',J,')=' READ\*, T(I,J) 2 CONTINUE 1 CONTINUE END

#### **PROGRAMME N°58**

PROGRAM MAXIMUM ! plus grande valeur d'un tableau T de N éléments DIMENSION T(100) PRINT \*, 'DONNER LE NOMBRE DES ELEMENTS N DU TABLEAU T' READ \*, N PRINT \*, 'DONNER CES ELEMENTS'  $READ$  \*,  $(T(I), I=1, N)$  $TOP = T(1)$ DO  $25, I = 2, N$  $TOP = MAX(T(I), TOP)$ 25 CONTINUE PRINT \*, TOP END
PROGRAM MINIMUM ! plus petite valeur d'un tableau T de N éléments DIMENSION T(100) PRINT \*, 'DONNER LE NOMBRE DES ELEMENTS N DU TABLEAU T' READ \*, N PRINT \* PRINT \*, 'DONNER CES ELEMENTS'  $READ$  \*,  $(T(I), I=1, N)$  $TOP = T(1)$ DO  $25.1 = 2. N$  $TOP = MIN(T(I), TOP)$ 25 CONTINUE PRINT \*, TOP END

#### **PROGRAMME N°60**

PROGRAM DECOMPTE\_VECTEUR ! Lecture des éléments d'un tableau de dimension N --> vecteur et leur décompte par signe DIMENSION T(50) PRINT\*, 'DONNER LA DIMENSION DU TABLEAU'; READ\*, N PRINT\*, 'DONNER LES ELEMENTS DU TABLEAU' DO 1 I=1,N PRINT\*, 'T(',I,')=' READ\*, T(I) IF(T(I)<0) THEN NN=NN+1 ELSE IF(T(I)>0) THEN NP=NP+1 ELSE N0=N0+1 ENDIF ENDIF 1 CONTINUE PRINT\* PRINT\*, 'LE NOMBRE DE VALEURS NEGATIFS DU TABLEAU --->',NN PRINT\* PRINT\*, 'LE NOMBRE DE VALEURS POSITIFS DU TABLEAU --->',NP PRINT\* PRINT\*, 'LE NOMBRE DE VALEURS NULLES DU TABLEAU --->',N0 PRINT\* **STOP** END **PROGRAMME N°61** PROGRAM SOMME\_ELEMENTS\_IMPAIRS\_TABLEAU !somme des éléments impairs d'un tableau  $T(i)$ IMPLICIT NONE INTEGER :: Q INTEGER :: N,L,S INTEGER, DIMENSION (100) :: T !PAR EXEMPLE

! LECTURE DE LA DIMENSION DU TABLEAU PRINT\*,'DONNER LES DIMENSIONS DU TABLEAU'; READ\*, N !LECTURE DES ÉLÉMENTS DU TABLEAU PRINT\*, 'DONNER LES ELEMENTS DU TABLEAU' DO L=1,N PRINT\*, 'T(',L,')';READ\*,T(L) END DO  $S=0$ . DO  $L = 1,N$ Q=MOD(T(L),2) !Q=LE RESTE DE LA DIVISION DES ÉLÉMENTS DU TABLEAU SUR 2 IF(Q==0) CYCLE ! ÉLIMINER TOUTS LES ÉLÉMENTS PAIRS DU TABLEAU  $S=S+T(L)$ END DO PRINT \*, 'S EST LA SOMME DES ELEMENTS IMPAIRS DU TABLEAU T:',S **STOP** END

#### **PROGRAMME N°62**

PROGRAM TRIABULLE ! Tri des éléments d'un vecteur dans le sens croissant et décroissant IMPLICIT NONE INTEGER, PARAMETER :: CROISSANT=1, DECROISSANT=2, N=10 REAL, DIMENSION(N) :: TAB REAL  $\qquad \qquad :: \text{ TEMP}$ LOGICAL :: TRI\_TERMINE, EXPR1, EXPR2 INTEGER :: SENS, I, J ! LECTURE DES ÉLÉMENTS DU VECTEUR TAB. PRINT\*,'DONNER LES ELEMENTS DU VECTEUR A TRIE' READ\*,(TAB(J),J=1,N) DO SENS=CROISSANT, DECROISSANT | SENS DU TRI DO TRI\_TERMINE = .TRUE. ! TRI DO I=2,N  $EXPR1 = SENS = CROISSANT$  . AND. TAB(I-1) > TAB(I)  $EXPR2 = SENS == DECROISSANT$  .AND. TAB(I-1) < TAB(I) IF (EXPR1 .OR. EXPR2) THEN TRI TERMINE = .FALSE. TEMP = TAB(I-1); TAB(I-1) = TAB(I); TAB(I) = TEMP END IF END DO IF (TRI\_TERMINE) EXIT END DO ! IMPRESSION DU VECTEUR TRIÉ. IF (SENS == CROISSANT) PRINT\*, ' TRI CROISSANT ' PRINT\*,' ' IF (SENS == DECROISSANT) PRINT\*, ' TRI DECROISSANT ' PRINT\*, ' ' PRINT\*, TAB END DO END PROGRAM TRIABULLE

#### **PROGRAMME N°63**

PROGRAM MOYNOTE REAL TOTAL,NOTE,MOYENNE INTEGER COUNTEUR  $TOTAL = 0.$ COUNTEUR = 0

PRINT \*,'ENTREZ VOS NOTES UNE PAR UNE ' PRINT\* READ \*, NOTE !La lecture des données est stoper par la note fictive 999 10 IF (NOTE.NE.999) THEN COUNTEUR = COUNTEUR+1 TOTAL = TOTAL+NOTE READ \*, NOTE GOTO 10 END IF IF (COUNTEUR.GT.0) THEN MOYENNE = TOTAL/COUNTEUR PRINT \*, COUNTEUR,' ','NOTES ENTREES.' PRINT\* PRINT \*, 'MOYENNE DES NOTES : ', MOYENNE ELSE PRINT \*, 'AUCUNE NOTE ENTREE' END IF END

#### **PROGRAMME N°64**

PROGRAM CLASSEXAM REAL NOTE(5),TOTAL(5),MOYNOTE NTEGER COUNTEUR(5) DATA COUNTEUR/5\*0/,TOTAL/5\*0/ !Une note négative est attribuée aux étudiants n'ayant pas pris part de l'examen d'un module quelconque PRINT\*,'Donner les 5 premières notes'  $READ$  \*,(NOTE(I),I=1,5) !La lecture des données est stoper par la note fictive 999 10 IF (NOTE(1).NE.999) THEN DO 20, I=1,5 IF (NOTE(I).GE.0) THEN COUNTEUR(I) = COUNTEUR(I)+1 TOTAL(I) = TOTAL(I)+NOTE(I) END IF 20 CONTINUE PRINT\*,'Donner la suite des notes'  $READ$  \*,(NOTE(I), $I=1,5$ ) GOTO 10 END IF DO 30, I=1,5 IF (COUNTEUR(I).GT.0) THEN MOYNOTE = TOTAL(I)/COUNTEUR(I) PRINT \*,COUNTEUR(I),' ','Etudiants ayant pris part de l',' ','examen du module :',I PRINT\* PRINT \*,'LA MOYENNE DES NOTES EST : ', MOYNOTE PRINT\* ELSE PRINT \*,'Aucun Etudiant na pris part de l',' ','examen du module : ',I PRINT\* END IF 30 CONTINUE END

PROGRAM VMEP VMEN ! Calcul de la moyenne des éléments positifs d'un tableau ----> VMEP ! et Calcul de la moyenne des éléments negatifs d'un tableau ----> VMEPN DIMENSION T(50) PRINT\*, 'DONNER LA DIMENSION DU TABLEAU'; READ\*, N PRINT\*, 'DONNER LES ELEMENTS DU TABLEAU'  $NP=0$ .  $NN=0$ .  $SUM = 0.0$ SUM1 = 0.0 DO  $I=1,N$ PRINT\*, 'T(',I,')=' ; READ\*, T(I) IF(T(I)>0) THEN NP=NP+1  $SUM = SUM + T(I)$ ELSE IF(T(I)<0) THEN NN=NN+1  $SUM1 = SUM1 + T(I)$ ENDIF ENDIF ENDDO PRINT\* PRINT\*, 'LE NOMBRE DES ELEMENTS POSITIFS DU TABLEAU --->',NP  $VMEP = SUM / NP$ PRINT \*,'VALEUR MOYENNE DES ELEMENTS POSITIFS =', VMEP PRINT\*, 'LE NOMBRE DE VALEURS NEGATIFS DU TABLEAU --->',NN VMEN = SUM1 / NN PRINT \*,'VALEUR MOYENNE DES ELEMENTS NEGATIFS =', VMEN END

#### **PROGRAMME N°66**

PROGRAM MOYENNE\_OBSERVATION DIMENSION NOM(50) REAL N1,N2,N3,MOY CHARACTER\*10 OBSERVATION CHARACTER\*15 NOM OPEN(2,FILE='LISTE',STATUS='OLD') !FICHIER LISTE DES ÉTUDIANTS OPEN (1,FILE='RESULT') !FICHIER DES RÉSULTATS PRINT\*,'DONNER LE NOMBRE D''ETUDIANTS' READ\*, N WRITE(1,10) 'NOM','N1','N2','N3','MOYENNE','RESULTAT' 10 FORMAT(/,1X,A3,5X,A2,7X,A5,7X,A5,5X,A8,5X,A9,/) DO I=1, N READ (2,\*) NOM(I) PRINT\*,'DONNER LES NOTES DE L''ETUDIANT :', NOM(I) PRINT\*,'N1=';READ\*, N1 PRINT\*,'N2=';READ\*, N2 PRINT\*,'N3=';READ\*, N3 MOY=(N1+N2+N3)/3 IF(MOY<10) THEN OBSERVATION='AJOURNE(E)' ELSE OBSERVATION='ADMIS(E)'

ENDIF WRITE (1,12) NOM(I),N1,N2,N3,MOY,OBSERVATION 12 FORMAT(A8,4X,F5.2,6X,F5.2,6X,F5.2,4X,F5.2,6X,A10) ENDDO END

## **PROGRAMME N°67**

PROGRAM PGTAB PGITAB DIMENSION V(50)  $PG=0$ PRINT\*,'ENTREZ LA DIMENSION DU TABLEAU V' READ\*, N PRINT\*,'ENTREZ LES ELEMENTS DU TABLEAU V' DO  $I=1.N$ READ\*,V(I) IF(V(I)>PG) THEN PG=V(I) IPG=I ENDIF ENDDO PRINT\*,'LE NOMBRE LE PLUS GRAND ETAIT : ', PG PRINT\*,'IL A ETE SAISI EN POSITION NUMERO ', IPG END

#### **PROGRAMME N°68**

PROGRAM TABLEAU\_PRENOMS CHARACTER\*15 PRENOM DIMENSION PRENOM(10) OPEN(1,FILE='RES',STATUS='REPLACE') PRINT\*,'DONNER LE NOMBRE DE PRENOMS' READ\*, N PRINT\*,'DONNER CES PRENOMS' DO  $I=1,N$ READ\*, PRENOM (I) IF (PRENOM(I)(1:1)=='F') THEN NF=NF+1 ELSE IF(PRENOM(I)(1:1)=='H') THEN NH=NH+1 ENDIF ENDIF ENDDO IF(NF==0.AND.NH==0) THEN WRITE(1,\*)'LE TAB NE CONTIENT PAS DE PRENOM COMMENÇANT PAR F ET H' ELSE WRITE(1,\*)'LE NOMBRE DE PRENOMS COMMENÇANT PAR F EST:', NF WRITE(1,\*)'LES PRENOMS SONT:' DO  $I=1,N$ IF(PRENOM(I)(1:1)=='F') THEN WRITE(1,\*) PRENOM (I) ENDIF ENDDO WRITE(1,\*)'LE NOMBRE DE PRENOMS COMMENÇANT PAR H EST', NH WRITE(1,\*)'LES PRENOMS SONT:'

DO  $I=1,N$ IF(PRENOM(I)(1:1)=='H') THEN WRITE(1,\*) PRENOM (I) ENDIF ENDDO END IF END

### **PROGRAMME N°69**

PROGRAM SOMME\_ELEMENTS\_MATRICE ! Programme : calcul de la somme des elements d'un tableau n\*m DIMENSION TABL(100,100) PRINT \*, 'DONNER LES DIMENSIONS DU TABLEAU' READ \*, M, N PRINT \*, 'DONNER LES ELEMENTS DU TABLEAU' DO  $10,L = 1,N$ DO  $15,K = 1,M$ PRINT \*, 'TABL(',K,',',L,')' READ \*, TABL(K,L) 15 CONTINUE 10 CONTINUE  $SUM = 0.0$ DO  $20,L = 1,N$ DO 25,K = 1,M  $SUM = SUM + TABLE(K, L)$ 25 CONTINUE 20 CONTINUE PRINT \*, 'SUM===>',SUM END

# **PROGRAMME N°70**

```
PROGRAM TRIANGLE_PASCAL !triangle de Pascal
IMPLICIT NONE
INTEGER :: N
INTEGER :: I,J
INTEGER, DIMENSION(100,100) :: A
!LECTURE DES DIMENSIONS DE LA MATRICE A
PRINT*,'DONNER LES DIMENSIONS DE LA MATRICE A'
READ*, N
! LES ÉLÉMENTS DE LA PREMIÈRE COLONNE ET DE LA DIAGONALE PRINCIPALE = 1
DO I=1.NA(I,I)=1A(1,1)=1END DO
DO J=2,N-1
DO I=J+1,N
A(I,J)=A(I-1,J)+A(I-1,J-1)ENDDO
ENDDO
PRINT*,'LE TRIANGLE DE PASCAL'
PRINT 1, ((A(I,J), J=1,N), I=1,N)1 FORMAT(T10,10I4.0,/) !L'INDICE DEVANT I EST LA DIMENSION DE A
STOP
END
```
PROGRAM TABLE\_PYTHAGORE IMPLICIT NONE INTEGER :: N INTEGER :: I,J INTEGER, DIMENSION(100,100) :: C ! LECTURE DE LA DIMENSION DE LA TABLE DE PYTHAGORE PRINT\*,'DONNER LES DIMENSIONS DE LA TABLE' READ\*, N ! LES ÉLÉMENTS DE LA TABLE C(I,J)=I\*J DO  $I=1,N$ DO J=1,N  $C(I,J)=I^*J$ ENDDO ENDDO PRINT\*,'LA TABLE DE PYTHAGORE EST' PRINT 1,  $((C(I,J), J=1,N), I=1,N)$ 1 FORMAT(T10,10I3,/) !L'INDICE DEVANT I EST LA DIMENSION N **STOP** END

#### **PROGRAMME N°72**

PROGRAM PROD REAL A(100), B(100), C(100) PS=0. PRINT \*, 'DONNER LES DIMENSIONS DE A ET B' READ \*, M DO 1 I=1,M PRINT \*,'A(',I,')='; READ \*, A(I) 1 CONTINUE DO 2 I=1,M PRINT \*,'B(',I,')=' 2 READ \*, B(I) CALL DOT(M,A, B, C) DO 3 I=1,M PRINT \*,'C(',I,')=',C(I) 3 PS=PS+C(I) PRINT\*, 'LE PRODUIT SCALAIRE PS =', PS END SUBROUTINE DOT (M,X, Y, Z) ! Calcul le produit scalaire des tableaux X et Y de m éléments ! le produit est calculé dans un tableau Z de même ordre REAL X(100), Y(100), Z(100) DO 15, I = 1,M

```
Z(1) = X(1) * Y(1)15 CONTINUE
```
END

PRINT\*,'WY=',WY

PROGRAM PRODUITSCALAIRE ! Calcul du produit scalaire de deux vecteurs de dimension N DIMENSION U(50),V(50) SCALAIRE=0. PRINT\*,'DONNER LES DIMENSIONS DES VECTEURS U ET V' PRINT\* PRINT\*,'N=';READ \*,N PRINT\* PRINT\*,'DONNER LES COMPOSANTES DU VECTEUR U' PRINT\* DO 10 I=1,N PRINT\*,'U(',I,')=';READ \*, U(I) 10 CONTINUE PRINT\*,'DONNER LES COMPOSANTES DU VECTEUR V' PRINT\* DO 11 **I**=1,N PRINT\*,'V(',I,')='; READ \*,V(I) 11 CONTINUE PRINT\* DO 12 I=1,N SCALAIRE=SCALAIRE +U(I)\*V(I) 12 CONTINUE PRINT\* PRINT\*,'LA VALEUR DU PRODUIT SCALAIRE EST :',SCALAIRE IF (SCALAIRE==0.) THEN PRINT\* PRINT\*, '------> LES 2 VECTEURS SONT ORTHOGONAUX <------' ENDIF PRINT\* END **PROGRAMME N°74** PROGRAM PRODUITVECTORIEL ! Calcul du produit vectoriel de deux vecteurs DIMENSION U(3),V(3) PRINT\*,'DONNER LES COMPOSANTES DU VECTEUR U' PRINT\* DO 10 I=1,3 PRINT\*,'U(',I,')=';READ \*, U(I) 10 CONTINUE UX=U(1);UY=U(2);UZ=U(3) !IDENTIFICATION DES COMPOSANTES DE U PRINT\*,'DONNER LES COMPOSANTES DU VECTEUR V' PRINT\* DO 11 **I**=1,3 PRINT\*,'V(',I,')='; READ \*,V(I) 11 CONTINUE VX=V(1);VY=V(2);VZ=V(3) !IDENTIFICATION DES COMPOSANTES DE V PRINT\* WX=(UY\*VZ)-(UZ\*VY) WY=-((UX\*VZ)-(UZ\*VX)) WZ=(UX\*VY)-(UY\*VX) PRINT\* PRINT\*,'LES COMPOSANTES DU VECTEUR W=U X V SONT:' PRINT\* PRINT\*, 'WX=',WX

PRINT\*,'WZ=',WZ PRINT\* IF(WX==0.) THEN ; IF(WY==0.) THEN ; IF(WZ==0.) THEN PRINT\*,'------> LES 2 VECTEURS SONT COLINEAIRES <------' PRINT\* ENDIF ENDIF ENDIF **STOP** END **PROGRAMME N°75** PROGRAM PRODUITMIXTE ! Calcul du produit mixte de trois vecteurs DIMENSION U(3), V(3), W(3) PRINT\*,'DONNER LES COMPOSANTES DU VECTEUR U' PRINT\* DO 10 I=1,3 PRINT\*,'U(',I,')=';READ \*, U(I) 10 CONTINUE UX=U(1);UY=U(2);UZ=U(3) !IDENTIFICATION DES COMPOSANTES DE U PRINT\*,'DONNER LES COMPOSANTES DU VECTEUR V' PRINT\* DO 11 **I**=1,3 PRINT\*,'V(',I,')='; READ \*,V(I) 11 CONTINUE VX=V(1);VY=V(2);VZ=V(3) !IDENTIFICATION DES COMPOSANTES DE V PRINT\* PRINT\*,'DONNER LES COMPOSANTES DU VECTEUR W' PRINT\* DO 12 I=1,3 PRINT\*,'W(',I,')='; READ \*,W(I) 12 CONTINUE WX=W(1);WY=W(2);WZ=W(3) !IDENTIFICATION DES COMPOSANTES DE W PRINT\* SCALAIRE=UX\*(VY\*WZ-VZ\*WY)-UY\*(VX\*WZ-VZ\*WX)+UZ\*(VX\*WY-VY\*WX) PRINT\* PRINT\*,'LA VALEUR DU PRODUIT MIXTE EST :',SCALAIRE IF (SCALAIRE==0.) THEN PRINT\* PRINT\*, '------> LES 3 VECTEURS SONT COPLANAIRES <------' ENDIF PRINT\* **STOP** END **PROGRAMME N°76** PROGRAM DETERMINANT\_ORDRE\_2\_MATRICE\_CARREE DIMENSION A(5,5) WRITE(\*,100) 100 FORMAT(1X,'DONNEZ LA DIMENSION DE LA MATRICE A',/,36(1H-),/)

PRINT\*, 'N=';READ\*, N WRITE(\*,200) 200 FORMAT(1X,'DONNEZ LES ELEMENTS DE LA MATRICE CAREE A',/,42(1H-),/) DO  $I=1,N$ DO J=1,N

PRINT\*, 'A(',I,',',J,')='; READ\*, A(I,J) ENDDO ENDDO WRITE(\*,300) 300 FORMAT(1X,'LE DETERMINANT DE LA MATRICE A : ',/,33(1H-),/) X=A(1,1)\*A(2,2) Y=A(1,2)\*A(2,1) DELTA=X-Y PRINT\*, 'DETLA=', DELTA **STOP** END **PROGRAMME N°77** PROGRAM DETERMINANT ORDRE 3 MATRICE CARREE DIMENSION A(5,5) WRITE(\*,100) 100 FORMAT(1X,'DONNEZ LA DIMENSION DE LA MATRICE A',/,36(1H-),/) PRINT\*, 'N=';READ\*, N WRITE(\*,200) 200 FORMAT(1X,'DONNEZ LES ELEMENTS DE LA MATRICE CAREE A',/,42(1H-),/) DO  $I=1.N$ DO J=1,N PRINT\*, 'A(',I,',',J,')='; READ\*, A(I,J) ENDDO ENDDO WRITE(\*,300) 300 FORMAT(1X,'LE DETERMINANT DE LA MATRICE A : ',/,33(1H-),/) X=A(1,1)\*A(2,2)\*A(3,3)+A(2,1)\*A(3,2)\*A(1,3)+A(1,2)\*A(2,3)\*A(3,1) Y=A(2,2)\*A(1,3)\*A(3,1)+A(1,1)\*A(3,2)\*A(2,3)+A(3,3)\*A(2,1)\*A(1,2) DELTA=X-Y PRINT\*, 'DETLA=', DELTA **STOP** END **PROGRAMME N°78** PROGRAM\_DETERMINANT\_ORDRE\_N\_MATRICE\_CARREE DIMENSION A(100,100) WRITE(\*,100) 100 FORMAT(1X,'DONNEZ LA DIMENSION DE LA MATRICE A',/,36(1H-),/) PRINT\*, 'N=';READ\*, N WRITE(\*,200) 200 FORMAT(1X,'DONNEZ LES ELEMENTS DE LA MATRICE CAREE A',/,42(1H-),/) DO  $I=1,N$ DO J=1,N PRINT\*, 'A(',I,',',J,')='; READ\*, A(I,J) ENDDO ENDDO  $B=1$  $P=1$ 18 I=P  $L = P$ K=P 4 J=P IF(A(K,L)==0) GOTO 1  $X=A(K,L)$  $B=B^*A(K,L)$ 

2 A(I,J)=A(I,J)/X IF(J==N) GOTO 1  $J=J+1$ GOTO 2 1 IF(I==N) GOTO 3  $I=I+1$  $K=K+1$ GOTO 4  $3$  I=P  $J = P$  $IF(A(I,J)=1)$  GOTO 5 7 A(N+1,J)= A(I,J) IF(J==N) GOTO 6  $J=J+1$ GOTO 7  $6$  I=P+1 J=P 13 IF(A(I,J)==0) GOTO 8 10  $A(P,J) = A(I,J)$  $A(1, J) = A(N+1, J)$ IF(J==N) GOTO 9  $J=J+1$ GOTO 10 9 B=-B IF(I==N) GOTO 11 GOTO 5 8 IF(I==N) GOTO 12  $I=I+1$ GOTO 13 12 D=0 GOTO 14  $5$   $|=|+1$ J=P IF(A(I,J)==1) GOTO 15 GOTO 16 15 A(I,J)=A(I,J)-A(P,J)  $IF(J==N)$  GOTO 16  $J=J+1$ GOTO 15 16 IF(I==N) GOTO 11 GOTO 5 11 IF(P==N-1) GOTO 17  $P = P + 1$ GOTO 18 17 D=B\*A(N,N) 14 WRITE(\*,300) 300 FORMAT(1X,'LE DETERMINANT DE LA MATRICE A : ',/,33(1H-),/) ; PRINT\*,'D=',D END

## **PROGRAMME N°79**

PROGRAM SOMME\_MATRICE !somme de deux matrices A+B=C IMPLICIT NONE INTEGER :: N,M INTEGER :: I,J REAL, DIMENSION(100,100) :: A REAL, DIMENSION(100,100) :: B

REAL, DIMENSION(100,100) :: C ! LECTURE DES DIMENSIONS DES MATRICES A ET B PRINT\*,'DONNER LES DIMENSIONS DES MATRICES A ET B' READ\*, N,M ! LECTURE DES ÉLÉMENTS DES MATRICES A ET B DO  $I=1,N$ DO J=1,M PRINT\*, 'A(',I,',',J,')=' READ\*, A(I,J) END DO END DO DO  $I=1,N$ DO J=1,M PRINT\*, 'B(',I,',',J,')=' READ\*, B(I,J) END DO END DO ! SOMME DE MATRICE DO  $I=1,N$ DO  $J=1.M$  $C(I,J) = A(I,J) + B(I,J)$ END DO END DO ! IMPRESSION DE LA MATRICE C DO  $I=1,N$ DO J=1,M PRINT\*,'C(',I,',',J,')=',C(I,J) END DO END DO **STOP** END **PROGRAMME N°80** PROGRAM PRODUIT\_MATRICE ! produit de deux matrices A\*B=C IMPLICIT NONE INTEGER :: N,M,P INTEGER :: I,J,K REAL, DIMENSION(100,100) :: A REAL, DIMENSION(100,100) :: B REAL, DIMENSION(100,100) :: C ! LECTURE DES DIMENSIONS DES MATRICES A ET B PRINT\*,'DONNER LES DIMENSIONS DES MATRICES A ET B' READ\*, N,M,P ! LECTURE DES ÉLÉMENTS DES MATRICES A ET B DO  $I=1,N$ DO K=1,M PRINT\*, 'A(',I,',',K,')=' READ\*, A(I,K) END DO END DO DO K=1,M DO J=1,P PRINT\*, 'B(',K,',',J,')=' READ\*, B(K,J) END DO END DO

! PRODUIT DE MATRICE DO  $I=1,N$ DO J=1,P  $C(I,J) = 0.$ DO K=1,M  $C(I,J) = C(I,J) + A(I,K) * B(K,J)$ END DO END DO END DO ! IMPRESSION DE LA MATRICE C DO  $I=1,N$ DO J=1,P PRINT\*,'C(',I,',',J,')=',C(I,J) END DO END DO **STOP** END

#### **PROGRAMME N°81**

PROGRAM PRODUIT\_MATRICE\_BIS !produit de deux matrices A\*B=C en utilisant l'instruction matmul IMPLICIT NONE INTEGER :: N,M,P INTEGER :: I,J,K REAL, DIMENSION(100,100) :: A REAL, DIMENSION(100,100) :: B REAL, DIMENSION(100,100) :: C !LECTURE DES DIMENSIONS DES MATRICES A ET B PRINT\*,'DONNER LES DIMENSIONS DES MATRICES A ET B' READ\*, N,M,P ! LECTURE DES ÉLÉMENTS DES MATRICES A ET B DO I=1,N DO K=1,M PRINT\*, 'A(',I,',',K,')=' READ\*, A(I,K) END DO END DO DO K=1,M DO J=1,P PRINT\*, 'B(',K,',',J,')=' READ\*, B(K,J) END DO END DO ! PRODUIT DE MATRICE C=MATMUL(A,B) ! IMPRESSION DE LA MATRICE C DO  $I=1,N$ DO J=1,P PRINT\*,'C(',I,',',J,')=',C(I,J) END DO END DO **STOP** END

PROGRAM TRANSPOSITION\_MATRICE ! Transposition d'une matrice A IMPLICIT NONE INTEGER :: N,M INTEGER :: I,J REAL, DIMENSION(100,100) :: A !PAR EXEMPLE REAL, DIMENSION(100,100) :: B !PAR EXEMPLE ! LECTURE DES DIMENSIONS DE LA MATRICE A PRINT\*,'DONNER LES DIMENSIONS DE LA MATRICE A' ; READ\*, N,M ! LECTURE DES ÉLÉMENTS DE LA MATRICE A DO  $I=1,N$ DO J=1,M PRINT\*, 'A(',I,',',J,')='; READ\*, A(I,J) END DO END DO !TRANSPOSITION DE LA MATRICE A DO  $I=1,N$ DO J=1,M  $B(J,I)=A(I,J)$ ENDDO ENDDO ! IMPRESSION DE LA MATRICE TRANSPOSÉE DO J=1,M DO  $I=1,N$ PRINT\*,'B(',J,',',I,')=',B(J,I) END DO END DO END

# **PROGRAMME N°83**

PROGRAM TRANSPOSITION\_MATRICE\_BIS ! Utilisant l'instruction transpose IMPLICIT NONE INTEGER :: N,M INTEGER :: I,J REAL, DIMENSION(100,100) :: A REAL, DIMENSION(100,100) :: B ! LECTURE DES DIMENSIONS DE LA MATRICE A PRINT\*,'DONNER LES DIMENSIONS DE LA MATRICE A' READ\*, N,M ! LECTURE DES ÉLÉMENTS DE LA MATRICE A DO  $I=1.N$ DO J=1,M PRINT\*, 'A(',I,',',J,')=' READ\*, A(I,J) END DO END DO ! TRANSPOSITION DE LA MATRICE A B=TRANSPOSE(A) ! IMPRESSION DE LA MATRICE TRANSPOSÉE DO J=1,M DO  $I=1,N$ PRINT\*,'B(',J,',',I,')=',B(J,I) END DO END DO END

PROGRAM INVERSION MATRICE CARREE N DIMENSION A(20,20) WRITE(\*,100) 100 FORMAT(1X,'DONNEZ LA DIMENSION DE LA MATRICE A',/,36(1H-),/) PRINT\*, 'N=';READ\*, N WRITE(\*,200) 200 FORMAT(1X,'DONNEZ LES ELEMENTS DE LA MATRICE A',/,36(1H-),/) DO  $I=1.N$ DO J=1,N PRINT\*, 'A(',I,',',J,')='; READ\*, A(I,J) ENDDO ENDDO WRITE(\*,300) 300 FORMAT(1X,'LES ELEMENTS DE LA MATRICE INVERSE :',/,36(1H-),/) CALL INV(A,N) DO  $I=1,N$ DO J=1,N PRINT\*, 'A(',I,',',J,')=',A(I,J) ENDDO ENDDO END SUBROUTINE INV(A,NN) DIMENSION A(20,20) DO I=1,NN  $X=A(I,I)$  $A(I,I)=1$ DO J=1,NN  $A(I,J)=A(I,J)/X$ ENDDO DO K=1,NN IF(K.EQ.I) GOTO 5  $X=A(K,I)$  $A(K,I)=0$ DO L=1,NN A(K,L)=A(K,L)-X\*A(I,L) ENDDO 5 ENDDO ENDDO **RETURN** END **PROGRAMME N°85** PROGRAM INVERSION PAR DOOLITTLE REAL A(100,100),C(100,100) REAL B(100),X(100) PRINT \*, 'DONNER ORDRE DU SYSTEME'; READ \*, N PRINT \*, 'DONNER LES ELEMENTS DE LA MATRICE A' DO  $I=1,N$ DO J=1,N PRINT \*,'A(',I,',',J,')='; READ \*, A(I,J) ENDDO ENDDO PRINT \*, 'DONNER LES ELEMENTS DU VECTEUR B'

DO  $I=1,N$ PRINT \*,'B(',I,')='; READ \*, B(I) ENDDO CALL INVERSE(A,B,N,C,X) PRINT\*,'LA MATRICE INVERSE C=A\*\*(-1)' DO  $I=1,N$ DO J=1,N PRINT \*,'C(',I,J,')=',C(I,J) ENDDO ENDDO END SUBROUTINE INVERSE(A,B,N,C,X) REAL A(100,100),C(100,100) REAL L(100,100),U(100,100),B(100),Y(100),X(100) ! INITIATION DES MATRICES L, U ET B  $K=0.0$  $L=0.0$  $B = 0.0$ ! CALCUL DES COEFFICIENTS DE LA MATRICE L DO K=1,N-1 DO I=K+1,N COEFF=A(I,K)/A(K,K) L(I,K)=COEFF DO J=K+1,N A(I,J)=A(I,J)-COEFF\*A(K,J) ENDDO ENDDO ENDDO ! ELEMENTS DIAGONAUX DE LA MATRICE L DO I=1,N  $L(I,I)=1.0$ ENDDO ! DETERMINATION DES ELEMENTS DE LA MATRICE U DO J=1,N DO  $I=1,J$ U(I,J)=A(I,J) ENDDO ENDDO ! RESOUDRE LY=B PAR SUBSTITUTION AVANT DO K=1,N  $B(K)=1.0$  $Y(1)=B(1)$ DO  $I=2.N$  $Y(I)=B(I)$ DO J=1,I-1 Y(I)=Y(I)-L(I,J)\*Y(J) ENDDO ENDDO ! RESOUDRE UX=Y PAR SUBSTITUTION ARRIERE  $X(N)=Y(N)/U(N,N)$ DO I=N-1,1,-1  $X(I)=Y(I)$ DO J=N,I+1,-1  $X(1)=X(1)-U(1,J)^*X(J)$ ENDDO

 $X(I)=X(I)/U(I,I)$ ENDDO ! REMPLACER LA SOLUTION X(N) DANS LA COLONNE K DE C DO  $I=1,N$  $C(I,K)=X(I)$ ENDDO  $B(K)=0.0$ ENDDO **RETURN** END **PROGRAMME N°86** PROGRAM EQUATION\_PREMIER\_ORDRE ! Résolution de l'équation du premier degré ax+b=0 IMPLICIT NONE REAL A, B, X ! LECTURE DES COEFFICIENTS A, B, ET C PRINT\*, 'DONNER A, B' READ\*, A,B ! A DOIT ÊTRE NON NUL. IF (A.NE.0) THEN  $X = -B/A$ ! IMPRESSION DE LA SOLUTION PRINT  $^*$ ,'X = ', X ELSE STOP 'A DOIT ÊTRE NON NUL, SYSTÈME IMPOSSIBLE' END IF END **PROGRAMME N°87** PROGRAM EQUATION SECONDE ORDRE ! Calcul des racines du trinôme a\*(x\*x)+b\*x+c IMPLICIT NONE REAL, PARAMETER :: EPSILON = 1E-6 REAL A, B, C REAL DELTA, R\_DELTA, X1, X2 ! LECTURE DES COEFFICIENTS A, B, ET C PRINT\*, 'DONNER A, B, C' READ\*, A,B,C ! A DOIT ÊTRE NON NUL. IF ( A > -EPSILON .AND. A < EPSILON ) & STOP 'A DOIT ÊTRE NON NUL' ! CALCUL DU DÉTERMINANT. DELTA =  $B^*B - 4^*A^*C$ ! CAS DU DÉTERMINANT NÉGATIF. IF( DELTA < -EPSILON ) STOP 'PAS DE RACINE RÉELLE' ! CAS DU DÉTERMINANT NUL. IF ( DELTA > -EPSILON .AND. DELTA < EPSILON ) THEN  $X1 = -B/(2^*A); X2 = X1$ ELSE ! CAS DU DÉTERMINANT POSITIF. R\_DELTA = SQRT( DELTA )  $X1 = (-B - R_DELTA)/(2^*A); X2 = (-B + R_DELTA)/(2^*A)$ END IF ! IMPRESSION DES RACINES. PRINT \*,'X1 = ', X1 , 'X2 = ', X2 END

PROGRAM RACINE\_ENTIER\_POSITIF REAL X,Y INTEGER A  $X=1$ PRINT\*, 'DONNER LA VALEUR DE A' READ \*, A 10 Y=(X+A/X)/2 EPSILON=ABS((Y-X)/X) DO WHILE (EPSILON>1E-6) X=Y GOTO 10 ENDDO PRINT\*,'LA RACINE CARREE DE',A,'=', Y END

## **PROGRAMME N°89**

PROGRAM RACINE 2 NEWTON IMPLICIT NONE ! DÉCLARATION DES VARIABLES INTEGER :: N REAL :: U ! INITIALISATION  $U = 1.0$ !BOUCLE DO N=1,10 U=U/2.0+1.0/U END DO ! AFFICHAGE PRINT\*,'APPROXIMATION DE RACINE DE 2 PAR NEWTON :',U END

#### **PROGRAMME N°90**

PROGRAM SUITE\_FIBONACCI REAL NBOR,U INTEGER R DIMENSION U(500) ! Valeur de U(0) et U(1) ?'  $U(0)=0$  $U(1)=1$ 1 PRINT 3 3 FORMAT(2X,'DONNER LE RANG MAXIMUM R : ',\$) READ\*, R IF (R<=1) THEN PRINT\*,'DESOLE!! LE RANG MAXIMUM R DOIT ETRE > 1'; GOTO 1 else print\* PRINT\*, 'LA SUITE DE FIBONACCI EST :' PRINT \*,'U(',0,')=',U(0) print\* PRINT \*,'U(',1,')=',U(1) print\* DO n=2,R U(n)=U(n-2)+U(n-1)

PRINT 2,'U(',n,')=',U(n-2),'+',U(n-1),'=',U(n) 2 FORMAT(A3,I3,A2,F10.0,A1,F10.0,A1,F10.0) PRINT\*,'LE NOMBRE D''OR CONVERGE VERS :' NBOR=u(n)/u(n-1) print 4, 'NBOR=',NBOR 4 format (A7,F8.4) print\* END DO ENDIF **STOP** END **PROGRAMME N°91** PROGRAM INTEGRALE\_TRAPEZES IMPLICIT NONE INTEGER N REAL \*4 A,B REAL \*4 TRAPEZE REAL \*4 FUNC EXTERNAL TRAPEZE EXTERNAL FUNC ! LECTURE DES DONNÉES PRINT\*,'DONNER LA BORNE INF A\_INFERIEURE' READ\*, A PRINT\*,'DONNER LA BORNE SUP B\_SUPERIEURE' READ\*, B PRINT\*,'DONNER LE NOMBRE DE PAS NECESSAIRE ENTIER >=1' READ\*, N ! AFFICHAGE DE LA VALEUR DE L'INTÉGRALE PRINT\*,'LA VALEUR DE INTEGRALE DE LA FONCTION EST : ', TRAPEZE(A,B,N,FUNC) END !FIN DU PROGRAMME PRINCIPAL ! FONCTION A INTÉGRER REAL FUNCTION FUNC(X) IMPLICIT NONE REAL \*4 X FUNC=1.0/(1.0+X\*X) ! FUNC=EXP(-X\*X/2) **RETURN** END !FIN DE LA FONCTION A INTEGRER ! MÉTHODE DES TRAPÈZES FUNCTION TRAPEZE(A,B,N,FUNC) IMPLICIT NONE REAL \*4 TRAPEZE,A,B,FUNC REAL \*4 SUM,DELTA INTEGER N INTEGER I EXTERNAL FUNC SUM=0.0 DELTA=(B-A)/REAL(N) DO I=1,N-1 SUM=SUM+FUNC(A+DELTA\*I) ENDDO TRAPEZE=DELTA\*(SUM+0.5\*(FUNC(A)+FUNC(B))) **RETURN** END !FIN DE LA MÉTHODE DES TRAPÈZES

PROGRAM CRAMER !méthode de Cramer IMPLICIT NONE REAL U1,U2 REAL V1,V2 REAL W1,W2 REAL DELTA, DELTA\_X, DELTA\_Y REAL X,Y ! LECTURE DES COEFFICIENTS U1, V1, W1, U2, V2, W2 PRINT\*,'DONNER U1,V1 ET W1' READ\*, U1,V1,W1 PRINT\*,'DONNER U2, V2 ET W2' READ\*, U2,V2,W2 ! CALCUL DU DÉTERMINANT PRINCIPAL DELTA = U1\*V2 - U2\*V1 IF ( DELTA==0) THEN PRINT \*, "LE SYSTÈME N'A PAS DE SOLUTIONS" **STOP** END IF ! CALCUL DU DÉTERMINANT EN X DELTA  $X = W1*V2 - W2*V1$ ! CALCUL DU DÉTERMINANT EN Y DELTA\_Y = U1\*W2 - U2\*W1 ! CALCUL DES SOLUTIONS X = DELTA\_X/DELTA Y = DELTA\_Y/DELTA ! IMPRESSION DES SOLUTIONS PRINT \*, 'X = ', X, ', Y = ', Y **STOP** END **PROGRAMME N°93** PROGRAM ELIMINATION\_GAUSS REAL A(100,100),A1(100,100) REAL B(100),X(100) PRINT \*, 'DONNER ORDRE DU SYSTEME'; READ \*, N PRINT\* PRINT \*, 'DONNER LES ELEMENTS DE LA MATRICE A' DO  $I=1,N$ 

DO J=1,N PRINT \*,'A(',I,',',J,')='; READ \*, A(I,J) ENDDO ENDDO PRINT \*, 'DONNER LES ELEMENTS DU VECTEUR B' DO I=1,N PRINT \*,'B(',I,')='; READ \*, B(I) ENDDO CALL GAUSS(A,B,N,A1,X) PRINT\* PRINT\*,'ELEMENTS DE LA MATRICE A1 TRIANGULAIRE SUPERIEURE' DO  $I=1,N$ DO J=1,N PRINT \*,'A1(',I,',',J,')=',A1(I,J) ENDDO ENDDO

PRINT\* PRINT\*,'LA SOLUTION DU SYSTEME AX=B' DO  $I=1,N$ PRINT \*,'X(',I,')=',X(I) ENDDO PRINT\* PRINT\*,'LE DETERMINANT DE LA MATRICE A' DETA=A1(1,1) DO I=2,N DETA=DETA\*A1(I,I) ENDDO PRINT \*,'DET(A)=',DETA **STOP** END SUBROUTINE GAUSS(A,B,N,A1,X) REAL A(100,100),A1(100,100) REAL L(100,100),B(100),X(100) ! CALCUL DES COEFFICIENTS DE LA MATRICE L DO K=1,N-1 ! TEST : ON TESTE SI LE PIVOT EST NUL  $IF(A(K,K)=0.0)$ THEN PRINT\*,'PIVOT NUL:PERMUTER VOS LIGNES' ENDIF DO I=K+1,N COEFF=A(I,K)/A(K,K) L(I,K)=COEFF B(I)=B(I)-L(I,K)\*B(K) DO J=K+1,N A(I,J)=A(I,J)-COEFF\*A(K,J) ENDDO ENDDO ENDDO ! DETERMINATION DES ELEMENTS DE LA MATRICE A1 TRIANGULAIRE SUPERIEURE DO J=1,N DO I=1,J  $A1(I,J)=A(I,J)$ ENDDO ENDDO ! RESOUDRE A1X=B X(N)=B(N)/A1(N,N) DO I=N-1,1,-1  $X(I)=B(I)$ DO J=N,I+1,-1 X(I)=X(I)-A1(I,J)\*X(J) ENDDO X(I)=X(I)/A1(I,I) ENDDO **RETURN** END

PROGRAM CHOLESKY REAL A(100,100),L(100,100),Lt(100,100),B(100),X(100),Y(100) PRINT \*, 'DONNER ORDRE DU SYSTEME'; READ \*, N PRINT \*, 'DONNER LES ELEMENTS DE LA MATRICE A' DO  $I=1,N$ DO J=1,N PRINT \*,'A(',I,',',J,')='; READ \*, A(I,J) ENDDO ENDDO PRINT\* ! TEST : ON TESTE SI LA MATRICE EST SYMETRIQUE DO  $I=1.N$ DO  $J=1.N$ IF  $(A (J,I)=A(I,J))$ THEN GOTO 1 ELSE PRINT\*,'IMPOSSIBLE DE RESOUDRE LE SYSTEME' PRINT\*,'LA METHODE DE CHOLESKY APPLIQUABLE QUE SUR LES MATRICES SYMETRIQUES' ENDIF GOTO 2 1 ENDDO ENDDO PRINT \*, 'DONNER LES ELEMENTS DU VECTEUR B' DO  $I=1.N$ PRINT \*,'B(',I,')='; READ \*, B(I) ENDDO CALL CHOL(A,B,N,L,Lt,X,Y) ! AFFICHAGE DE LA MATRICE L PRINT\*, 'ELEMENTS DE LA MATRICE L' DO  $I=1,N$ DO J=1,N PRINT \*,'L(',I,',',J,')=',L(I,J) ENDDO ENDDO ! AFFICHAGE DE LA MATRICE Lt PRINT\*,'ELEMENTS DE LA MATRICE Lt' DO I=1, N DO J=1, N PRINT \*,'Lt(',I,',',J,')=',Lt(I,J) ENDDO ENDDO ! AFFICHAGE DE LA SOLUTION DU SYSTEME PRINT\*,'LA SOLUTION DU SYSTEME LY=B' DO  $I=1,N$ PRINT \*,'Y(',I,')=',Y(I) ENDDO PRINT\* PRINT\*,'LA SOLUTION DU SYSTEME AX=B' DO  $I=1,N$ PRINT \*,'X(',I,')=',X(I) ENDDO ! DEDUCTION DU DETERMINANT DE LA MATRICE A PRINT\*,'LE DETERMINANT DE LA MATRICE A'

DETA=L(1,1) DO I=2,N DETA=DETA\*L(I,I) ENDDO PRINT\*,'DET(A)=', DETA\*\*2 2 STOP END SUBROUTINE CHOL(A,B,N,L,Lt,X,Y) REAL A(100,100) REAL L(100,100),Lt(100,100),B(100),Y(100),X(100) ! INITIALITATION DES MATRICES L ET U  $L = 0.0$  $Lt = 0.0$ ! ELEMENTS DE LA MATRICE L DO I=1,N - 1 DO K=1,I - 1 COEFF=COEFF+(L(I,K)\*L(I,K)) ENDDO L(I,I)= SQRT(A(I,I) -COEFF) DO J=I+1,N DO K=1,I - 1 COEFF1=COEFF1+(L(J,K)\*L(I,K)) ENDDO L(J,I)=(A(I,J) -COEFF1)/L(I,I) ENDDO ENDDO DO J=1,N - 1 COEFF2=COEFF2+(L(N,J)\*L(N,J)) ENDDO L(N,N)=SQRT(A(N,N) -COEFF2) !DETERMINATION DES ELEMENTS DE LA MATRICE Lt DO  $I=1,N$ DO J=1,N  $Lt(J,I)=L(I,J)$ ENDDO ENDDO !RESOUDRE LY=B PAR SUBSTITUTION AVANT  $Y(1)=B(1)/L(1,1)$ DO  $I=2,N$  $Y(I)=B(I)$ DO J=1,I - 1 Y(I)=Y(I) -L(I,J)\*Y(J) ENDDO  $Y(1)=Y(1)/L(1,1)$ ENDDO !RESOUDRE LtX=Y PAR SUBSTITUTION ARRIERE  $X(N)=Y(N)/Lt(N,N)$ DO I=N -1,1, - 1  $X(I)=Y(I)$ DO J=N,I+1, - 1 X(I)=X(I) -Lt(I,J)\*X(J) ENDDO X(I)=X(I)/Lt(I,I) ENDDO **RETURN** END

PROGRAM CHOLESKY BIS REAL A(100,100),L(100,100),Lt(100,100),B(100),X(100),Y(100) PRINT \*, 'DONNER ORDRE DU SYSTEME'; READ \*, N PRINT\* PRINT \*, 'DONNER LES ELEMENTS DE LA MATRICE A' DO  $I=1.N$ DO J=1,N PRINT \*,'A(',I,',',J,')='; READ \*, A(I,J) ENDDO ENDDO !TEST : ON TESTE SI LA MATRICE EST SYMETRIQUE DO  $I=1.N$ DO J=1,N  $IF(A(J,I)==A(I,J))$ THEN GOTO 1 ELSE PRINT\*,'IMPOSSIBLE DE RESOUDRE LE SYSTEME' PRINT\*,'LA METHODE DE CHOLESKY ===> APPLIQUABLE QUE SUR LES MATRICES SYMETRIQUES' ENDIF GOTO 2 1 ENDDO ENDDO PRINT \*, 'DONNER LES ELEMENTS DU VECTEUR B' DO  $I=1.N$ PRINT \*,'B(',I,')='; READ \*, B(I) ENDDO CALL CHOL(A,B,N,L,Lt,X,Y) PRINT\* !AFFICHAGE DE LA MATRICE L PRINT\*, 'ELEMENTS DE LA MATRICE L' DO  $I=1,N$ DO J=1, N PRINT \*,'L(',I,',',J,')=',L(I,J) ENDDO **ENDDO** !AFFICHAGE DE LA MATRICE Lt PRINT\*,'ELEMENTS DE LA MATRICE Lt' DO  $I=1,N$ DO J=1,N PRINT \*,'Lt(',I,',',J,')=',Lt(I,J) ENDDO ENDDO !AFFICHAGE DE LA SOLUTION DU SYSTEME PRINT\*,'LA SOLUTION DU SYSTEME LY=B' DO  $I=1,N$ PRINT \*,'Y(',I,')=',Y(I) ENDDO PRINT\* PRINT\*,'LA SOLUTION DU SYSTEME AX=B' DO  $I=1,N$ PRINT \*,'X(',I,')=',X(I) ENDDO

!DEDUCTION DU DETERMINANT DE LA MATRICE A PRINT\*,'LE DETERMINANT DE LA MATRICE A' DETA=L(1,1) DO I=2,N DETA=DETA\*L(I,I) ENDDO PRINT\*,'DET(A)=', DETA\*\*2 2 STOP END SUBROUTINE CHOL(A,B,N,L,Lt,X,Y) REAL A(100,100) REAL L(100,100),Lt(100,100),B(100),Y(100),X(100) !ELEMENTS DE LA MATRICE L  $L(1,1)=$ SQRT $(A(1,1))$ !ELEMENTS HORS DIAGONAUX DE LA MATRICE L DO I=2,N DO J=1,I - 1 DO K=1,J - 1 COEFF=COEFF+(L(I,K)\*L(J,K)) ENDDO L(I,J)=(A(I,J) -COEFF)/L(J,J) ENDDO !ELEMENTS DIAGONAUX DE LA MATRICE L DO K=1,I - 1 COEFF1=COEFF1+(L(I,K)\*L(I,K)) ENDDO L(I,I)=SQRT(A(I,I) -COEFF1) COEFF1=0.0 ENDDO !DETERMINATION DES ELEMENTS DE LA MATRICE Lt DO  $I=1,N$ DO J=1,N  $Lt(J,I)=L(I,J)$ ENDDO ENDDO !RESOUDRE LY=B PAR SUBSTITUTION AVANT Y(1)=B(1)/L(1,1) DO I=2,N  $Y(I)=B(I)$ DO J=1,I - 1 Y(I)=Y(I) -L(I,J)\*Y(J) ENDDO Y(I)=Y(I)/L(I,I) ENDDO !RESOUDRE LtX=Y PAR SUBSTITUTION ARRIERE  $X(N)=Y(N)/Lt(N,N)$ DO I=N -1,1, - 1  $X(I)=Y(I)$ DO J=N,I+1, - 1 X(I)=X(I) -Lt(I,J)\*X(J) ENDDO X(I)=X(I)/Lt(I,I) ENDDO RETURN END

PROGRAM DOOLITTLE\_FACTORISATION\_LU REAL A(100,100) REAL L(100,100),U(100,100),B(100),X(100) PRINT \*, 'DONNER ORDRE DU SYSTEME'; READ \*, N PRINT\* PRINT \*, 'DONNER LES ELEMENTS DE LA MATRICE A' DO  $I=1.N$ DO J=1,N PRINT \*,'A(',I,',',J,')='; READ \*, A(I,J) ENDDO ENDDO PRINT\* PRINT \*, 'DONNER LES ELEMENTS DU VECTEUR B' DO  $I=1,N$ PRINT \*,'B(',I,')='; READ \*, B(I) ENDDO CALL FAC\_LU\_X(A,B,N,L,U,X) PRINT\*, 'ELEMENTS DE LA MATRICE L' DO  $I=1,N$ DO J=1,N PRINT  $^*$ ,'L(',I,',',J,')=',L(I,J) ENDDO ENDDO PRINT\*,'ELEMENTS DE LA MATRICE U' DO  $I=1.N$ DO J=1,N PRINT \*,'U(',I,',',J,')=',U(I,J) ENDDO ENDDO PRINT\*,'LA SOLUTION DU SYSTEME AX=B' DO  $I=1,N$ PRINT \*,'X(',I,')=',X(I) ENDDO END SUBROUTINE FAC LU X(A,B,N,L,U,X) REAL A(100,100) REAL L(100,100),U(100,100),B(100),Y(100),X(100) !INITIALITATION DES MATRICES L ET U  $L = 0.0$  $U = 0.0$ !CALCUL DES COEFFICIENTS DE LA MATRICE L DO K=1,N-1 DO I=K+1,N COEFF=A(I,K)/A(K,K) L(I,K)=COEFF DO J=K+1,N A(I,J)=A(I,J)-COEFF\*A(K,J) ENDDO ENDDO ENDDO !ELEMENTS DIAGONAUX DE LA MATRICE L DO  $I=1,N$  $L(I,I)=1.0$ ENDDO

!DETERMINATION DES ELEMENTS DE LA MATRICE U DO J=1,N DO I=1,J  $U(1,J)=A(1,J)$ ENDDO ENDDO !RESOUDRE LY=B PAR SUBSTITUTION AVANT  $Y(1)=B(1)$ DO I=2,N  $Y(I)=B(I)$ DO J=1,I-1 Y(I)=Y(I)-L(I,J)\*Y(J) ENDDO ENDDO !RESOUDRE UX=Y PAR SUBSTITUTION ARRIERE  $X(N)=Y(N)/U(N,N)$ DO I=N-1,1,-1  $X(I)=Y(I)$ DO J=N,I+1,-1 X(I)=X(I)-U(I,J)\*X(J) ENDDO  $X(I)=X(I)/U(I,I)$ ENDDO RETURN END

#### **PROGRAMME N°97**

PROGRAM VIBRATIONS\_LIBRES\_AMORTIES ! Programme qui calcule la réponse libre d'un système masse-ressort-amortisseur amorti à 1 d.d.l. REAL M,K PRINT\*, 'DONNEZ S.V.P.' PRINT\*, 'LA MASSE DU SYSTÈME M=';READ\*, M PRINT\*, 'LE COEF D''AMORTISSEMENT DU SYSTÈME C=';READ\*, C PRINT\*, 'LA RAIDEUR DU SYSTÈME K='; READ\*, K PRINT\*, 'LA CONDITION INITIALE EN DÉPLACEMENT X0=';READ\*, X0 PRINT\*, 'LA CONDITION INITIALE EN VITESSE V0=';READ\*, V0 PRINT\*, 'LE TEMPS D''OBSERVATION TF=';READ\*, TF OPEN(1,FILE='RÉPONSE.DAT') !FICHIER DES RÉSULTATS W=SQRT(K/M) !PULSATION NATURELLE Z=C/(2\*M\*W) !CALCUL DU RAPPORT D'AMORTISSEMENT WRITE(1,\*) 'LA PULSATION NATURELLE DU SYSTÈME EN RAD/S W=',W WRITE(1,\*) 'LE RAPOPORT D AMORTISSEENT EST Z=',Z IF(Z<1) THEN WD=W\*SQRT(1-Z\*\*2) !PULSATION NATURELLE AMORTIE WRITE(1,\*) 'LA PULSATION NATURELLE AMORTIE EST WD=',WD A=SQRT(((V0+Z\*W\*X0)\*\*2+(X0\*WD)\*\*2)/WD\*\*2)!AMPLITUDE DE L'EXPONENTIELLE PHI=ATAN2(X0\*WD,V0+Z\*W\*X0) !PHASE DO T=0,TF,0.1 X=A\*EXP(-Z\*W\*T)\*SIN(WD\*T+PHI) !RÉPONSE SOUS AMORTIE WRITE $(1,1)$  T,X 1 FORMAT(1X,'T=',F6.3,12X,'X=',F6.3) ENDDO ELSE IF(Z==1) THEN  $A1 = X0$ A2=V0+W\*X0

WRITE(1,\*) 'A1=',A1 WRITE(1,\*) 'A2=',A2 DO T=0,TF,0.1 X=(A1+A2\*T)\*EXP(-W\*T) !RÉPONSE CRITIQUE WRITE(1,2) T,X 2 FORMAT(1X,'T=',F6.3,12X,'X=',F6.3) ENDDO ELSE A1=(V0+(Z+SQRT(Z\*\*2-1))\*W\*X0)/(2\*W\*SQRT(Z\*\*2-1)) A2=(-V0-(Z-SQRT(Z\*\*2-1))\*W\*X0)/(2\*W\*SQRT(Z\*\*2-1)) WRITE(1,\*) 'A1=',A1 WRITE(1,\*) 'A2=',A2 DO T=0,TF,0.1 X=EXP(-Z\*W\*T)\*(A1\*EXP(W\*SQRT(Z\*\*2-1)\*T)+A2\*EXP(-W\*SQRT(Z\*\*2-1)\*T))!RÉPONSE !SUR AMORTIE WRITE(1,3) T,X 3 FORMAT(1X,'T=',F6.3,12X,'X=',F6.3) ENDDO ENDIF END

#### **PROGRAMME N°98**

PROGRAM RUTHIS ! Calcul des fréquences propres et modes propres. Cas libre-libre. REAL, PARAMETER:: EPSI=1.0E-05, PI=3.14159 DIMENSION INERT(50),RAID(50),C(50),D(50),ALPHA(50),OM(50),TM(50),X(50,50) REAL INERT OPEN(1,FILE='DONNE.DAT',STATUS='OLD') OPEN(2,FILE='RES.DAT') ! LECTURE DES DONNÉES PRINT\*, 'DONNER LE NOMBRE DE DISQUES N' READ\*, N  $K=N-1$ ! LECTURE DES INERTIES DES ARBRES À PARTIR DU FICHIER DONNE.DAT DO  $I=1,N$ READ(1,\*) INERT(I) END DO ! LECTURE DES RIGIDITÉS DES ARBRES À PARTIR DU FICHIER DONNE.DAT DO  $I=1,K$ READ (1,\*) RAID(I) END DO ! CALCUL DES ÉLÉMENTS C ET ALPHA DE LA MATRICE C° C(1)=RAID(1)/INERT(1)  $D(1)=C(1)$ DO I=2,K J=I-1 C(I)=(RAID(J)+RAID(I))/INERT(I)  $D(I)=C(I)$ ALPHA(I)=(RAID(J))\*\*2/(INERT(I)\*INERT(J)) ENDDO C(N)=RAID(K)/INERT(N)  $D(N)=C(N)$ ALPHA(N)=RAID(K)\*\*2/(INERT(N)\*INERT(K)) ! CALCUL DES ÉLÉMENTS C ET ALPHA DE LA MATRICE C DO NB=1,100  $A=C(1)$ 

DO  $I=1,K$ B=ALPHA(I+1)/A  $C(I)=A+B$  $A=C(I+1)-B$ ALPHA(I+1)=A\*B ENDDO  $C(N)=A$ ! TEST DE CONVERGENCE ET D'ARRÊT  $S1=0$ . S2=0. DO L=1,N S1=S1+ABS(C(L)-D(L)) S2=S2+C(L)  $D(L)=C(L)$ ENDDO Q=S1/S2 IF((Q-EPSI).LE.0) THEN PRINT\*, 'TEST ARRET A :',NB,'ITERATIONS' PRINT\* GOTO 1 ENDIF ENDDO !CALCUL ET AFFICHAGE DES FRÉQUENCES PRORES 1 DO J=1,N OM(J)=SQRT(ABS(C(J))) TM(J)=(OM(J)\*30)/PI ENDDO !CALCUL ET AFFICHAGE DES DÉFORMÉES MODALES DO  $I=1,N$ J=N-I  $X(1,1)=1$ X(2,I)=1-(C(J)\*(INERT(1)/RAID(1))) DO L=2,K PRINT\*,'INERT(',L,')',INERT(L),'RAID(',L,')',RAID(L) X(L+1,I)=(INERT(L)/RAID(L))\*(((((RAID(L-1)+RAID(L))/INERT(L))-C(J))\*X(L,I))-(RAID(L-1)\*X(L-1,I))/INERT(L)) ENDDO ENDDO DO  $I=1.N$ II=N-I PRINT\* WRITE(2,\*) 'MODE',I ; WRITE(2,\*)'OMEGA(',I,')=',OM(II),'','RAD/S' PRINT\* WRITE(2,3) 'DISQUE','AMPLITUDE RELATIVE' 3 FORMAT(1X,A8,6X,A20) PRINT\* DO J=1,N WRITE(2,4) J,X(J,I) 4 FORMAT(4X,I3,10X,F15.5) ENDDO ENDDO END

PROGRAM RUTHIS ! Calcul des fréquences propres et modes propres. Cas encastré-libre REAL, PARAMETER:: EPSI=1.0E-05, PI=3.14159 DIMENSION INERT(50),RAID(50),C(50),D(50),ALPHA(50),OM(50),TM(50),X(50,50) REAL INERT OPEN(1,FILE='DONNEE1.DAT',STATUS='OLD') OPEN(2,FILE='RES.DAT') ! LECTURE DES DONNÉES PRINT\*, 'DONNER LE NOMBRE DE DISQUES N' READ\*, N ! LECTURE DES INERTIES DES ARBRES À PARTIR DU FICHIER DONNEE1.DAT DO  $I=1,N$ READ(1,\*) INERT(I) END DO ! LECTURE DES RIGIDITÉS DES ARBRES À PARTIR DU FICHIER DONNEE1.DAT DO  $I=1,N$ READ(1,\*) RAID(I) END DO ! CALCUL DES ÉLÉMENTS C ET ALPHA DE LA MATRICE C° DO I=1,N-1  $J=$  $+1$ C(I)=(RAID(J)+RAID(I))/INERT(I)  $D(I)=C(I)$ ALPHA(J)=(RAID(J))\*\*2/(INERT(I)\*INERT(J)) END DO C(N)=RAID(N)/INERT(N)  $D(N)=C(N)$ ALPHA(N)=RAID(N)\*\*2/(INERT(N)\*INERT(N-1)) ! CALCUL DES ÉLÉMENTS C ET ALPHA DE LA MATRICE C DO NB=1,100  $A=C(1)$ DO I=1,N-1 B=ALPHA(I+1)/A  $C(I)=A+B$  $A=C(I+1)-B$ ALPHA(I+1)=A\*B ENDDO  $C(N)=A$ ! TEST DE CONVERGENCE ET D'ARRÊT  $S1=0$ . S2=0. DO L=1,N S1=S1+ABS(C(L)-D(L)) S2=S2+C(L)  $D(L)=C(L)$ ENDDO Q=S1/S2 IF((Q-EPSI).LE.0) THEN PRINT\*, 'TEST ARRET A :',NB,'ITERATIONS' PRINT\* GOTO 1 ENDIF ENDDO

! CALCUL ET AFFICHAGE DES FRÉQUENCES PRORES 1 DO J=1,N OM(J)=SQRT(ABS(C(J))) TM(J)=(OM(J)\*30)/PI ENDDO ! CALCUL ET AFFICHAGE DES DÉFORMÉES MODALES DO I=1,3  $J=N+1-l$  $X(1,1)=1$ X(2,I)=1+(RAID(1)/RAID(2))-(C(J)\*(INERT(1)/RAID(2))) DO L=2,N-1 X(L+1,I)=(INERT(L)/RAID(L+1))\*(((((RAID(L)+RAID(L+1))/INERT(L))-C(J))\*X(L,I))-(RAID(L)\*X(L-1,I))/INERT(L)) ENDDO ENDDO DO  $I=1.3$  $II=N+1-I$ WRITE(2,\*) 'MODE',I ; WRITE(2,\*)'OMEGA(',I,')=',OM(II),'','RAD/S' PRINT\* WRITE(2,3) 'DISQUE','AMPLITUDE RELATIVE' 3 FORMAT(1X,A8,6X,A20) PRINT\* DO  $J=1.N$ WRITE(2,4) J,X(J,I) 4 FORMAT(4X,I3,10X,F12.5) ENDDO ENDDO END

# **PROGRAMME N°100**

PROGRAM RUTHIS ! Calcul des fréquences propres et modes propres. Cas encastré- encastré REAL, PARAMETER:: EPSI=1.0E-05, PI=3.14159 DIMENSION INERT(50),RAID(50),C(50),D(50),ALPHA(50),OM(50),TM(50),X(50,50) REAL INERT OPEN(1,FILE='DONNEE2.DAT',STATUS='OLD') OPEN(2,FILE='RES.DAT') ! LECTURE DES DONNÉES PRINT\*, 'DONNER LE NOMBRE DE DISQUES N' READ\*, N K=N+1 ! LECTURE DES INERTIES DES ARBRES À PARTIR DU FICHIER DONNEE2.DAT DO  $I=1,N$ READ(1,\*) INERT(I) END DO ! LECTURE DES RIGIDITÉS DES ARBRES À PARTIR DU FICHIER DONNEE2.DAT DO  $I=1,K$ READ(1,\*) RAID(I) END DO ! CALCUL DES ÉLÉMENTS C ET ALPHA DE LA MATRICE C° DO I=1,N-1  $J=$  $+1$ C(I)=(RAID(J)+RAID(I))/INERT(I)  $D(I)=C(I)$ ALPHA(J)=(RAID(J))\*\*2/(INERT(I)\*INERT(J)) ENDDO

C(N)=(RAID(N)+RAID(K))/INERT(N)  $D(N)=C(N)$ ! CALCUL DES ÉLÉMENTS C ET ALPHA DE LA MATRICE C DO NB=1,100  $A=C(1)$ DO I=1,N-1 B=ALPHA(I+1)/A  $C(I)=A+B$  $A=C(I+1)-B$ ALPHA(I+1)=A\*B ENDDO  $C(N)=A$ ! TEST DE CONVERGENCE ET D'ARRÊT  $S1=0$ .  $S2=0.$ DO L=1,N S1=S1+ABS(C(L)-D(L)) S2=S2+C(L)  $D(L)=C(L)$ ENDDO Q=S1/S2 IF((Q-EPSI).LE.0) THEN PRINT\*, 'TEST ARRET A :',NB,'ITERATIONS' PRINT\* GOTO 1 ENDIF ENDDO ! CALCUL ET AFFICHAGE DES FRÉQUENCES PRORES 1 DO J=1,N OM(J)=SQRT(ABS(C(J))) TM(J)=(OM(J)\*30)/PI ENDDO ! CALCUL ET AFFICHAGE DES DÉFORMÉES MODALES DO  $I=1,3$ J=K-I  $X(1,1)=1$ X(2,I)=1+(RAID(1)/RAID(2))-(C(J)\*(INERT(1)/RAID(2))) DO L=2,N-1 X(L+1,I)=(INERT(L)/RAID(L+1))\*(((((RAID(L)+RAID(L+1))/INERT(L))-C(J))\*X(L,I))-(RAID(L)\*X(L-1,I))/INERT(L)) ENDDO ENDDO DO  $I=1,3$ II=K-I WRITE(2,\*) 'MODE',I ; WRITE(2,\*)'OMEGA(',I,')=',OM(II),'','RAD/S' PRINT\* WRITE(2,3) 'DISQUE','AMPLITUDE RELATIVE' 3 FORMAT(1X,A8,6X,A20) PRINT\* DO J=1,N WRITE(2,4) J,X(J,I) 4 FORMAT(4X,I3,10X,F12.5) ENDDO ENDDO END

# **Autres programmes**

# **PROGRAMME N°P1**

PROGRAM ABSENCES REAL NOTE PARAMETER (ABS1=14) PRINT\*,'DONNER LE NOMBRE DES ABSENCES ABS' READ\*,ABS IF(ABS>=5.AND.ABS<7) THEN NOTE=ABS1-2\*ABS PRINT\*,'NOTE ABSENCES EST',NOTE ELSE IF(ABS>=7) THEN NOTE=0. PRINT\*,'NOTE ABSENCES EST',NOTE ELSE NOTE=ABS1-ABS PRINT\*,'NOTE ABSENCES EST',NOTE END IF END IF END

# **PROGRAMME N°P2**

PROGRAM CLASSIFICATION\_ANGLE\_ALPHA REAL ALPHA PRINT\*, 'DONNER ANGLE ALPHA EN DEGRE' READ \*, ALPHA IF(ALPHA>=0.AND.ALPHA<90)THEN PRINT\*,'ALPHA EST INCLUS DANS LE PREMIER INTERVALLE' ELSE IF(ALPHA>=90.AND.ALPHA<180)THEN PRINT\*,'ALPHA EST INCLUS DANS LE SECOND INTERVALLE' ELSE IF(ALPHA>=180.AND.ALPHA<270)THEN PRINT\*,'ALPHA EST INCLUS DANS LE TROISIEME INTERVALLE' ELSE PRINT\*,'ALPHA EST INCLUS DANS LE QUATRIEME INTERVALLE' ENDIF ENDIF ENDIF END

# **PROGRAMME N°P3**

PROGRAM CONDITIONS COUPE 1 CHARACTER\*15 MATERIAU CHARACTER\*15 OUTIL CHARACTER\*15 OPERATION PARAMETER (PI=3.14159) PRINT\*,'DONNER LE DIAMETRE DE LA PIECE OU DE LA FRAISE [mm]' READ\*, D PRINT\*,'DONNER LE MATERIAU DE LA PIECE A USINER' READ\*,MATERIAU PRINT\*,'DONNER OUTIL UTILISE' READ\*,OUTIL

PRINT\*,'DONNER OPERATION USINAGE' READ\*,OPERATION IF(MATERIAU=='ACIER'.AND.OUTIL=='ARS') THEN IF(OPERATION=='EBAUCHE') GOTO 1 IF(OPERATION=='FINITION') GOTO 3 ELSE IF(MATERIAU=='ALUMINIUM'.AND.OUTIL=='ARS') THEN IF(OPERATION=='EBAUCHE') GOTO 2 IF(OPERATION=='FINITION') GOTO 4 ELSE IF(MATERIAU=='ACIER'.AND.OUTIL=='CARBURE') THEN IF(OPERATION=='EBAUCHE') GOTO 11 IF(OPERATION=='FINITION') GOTO 13 ELSE IF(MATERIAU=='ALUMINIUM'.AND.OUTIL=='CARBURE') THEN IF(OPERATION=='EBAUCHE') GOTO 12 IF(OPERATION=='FINITION') GOTO 14 ENDIF ENDIF ENDIF ENDIF 1 PRINT\*,'LA PLAGE DE LA VITESSE DE COUPE EST : 10<VC<30 m/min' GOTO 5 2 PRINT\*,'LA PLAGE DE LA VITESSE DE COUPE EST : 25<VC<45 m/min' GOTO 5 3 PRINT\*,'LA PLAGE DE LA VITESSE DE COUPE EST : 20<VC<50 m/min' GOTO 5 4 PRINT\*,'LA PLAGE DE LA VITESSE DE COUPE EST : 30<VC<60 m/min' GOTO 5 11 PRINT\*,'LA PLAGE DE LA VITESSE DE COUPE EST : 60<VC<150 m/min' GOTO 5 12 PRINT\*,'LA PLAGE DE LA VITESSE DE COUPE EST : 100<VC<180 m/min' GOTO 5 13 PRINT\*,'LA PLAGE DE LA VITESSE DE COUPE EST : 120<VC<220 m/min' GOTO 5 14 PRINT\*,'LA PLAGE DE LA VITESSE DE COUPE EST : 140<VC<260 m/min' PRINT\* 5 PRINT\*,'DONNER LA VALEUR DE LA VITESSE DE COUPE VC EN m/min' READ\*, VC N=(1000\*VC)/(PI\*D) PRINT\*,'LA FREQUENCE DE ROTATION DE LA BROCHE N',N,'[tr/min]' END

#### **PROGRAMME N°P4**

PROGRAM CONDITIONS COUPE 2 ! DECLARATIONS CHARACTER(10) MATERIAU CHARACTER\*8 OUTIL CHARACTER\*8 OPERATION PARAMETER (PI=3.14159) !PARAMETRES D'ENTREE PRINT\*,'DONNER LE DIAMETRE DE LA PIECE OU DE LA FRAISE [mm]' READ\*, D PRINT\*,'DONNER LE MATERIAU DE LA PIECE A USINER' READ\*,MATERIAU PRINT\*,'DONNER OUTIL UTILISE'

READ\*,OUTIL PRINT\*,'DONNER OPERATION USINAGE' READ\*,OPERATION !APPEL DES SOUS PROGRAMMES IF(MATERIAU=='ACIER'.AND.OUTIL=='ARS') GOTO 1 IF(MATERIAU=='ALUMINIUM'.AND.OUTIL=='ARS') GOTO 2 IF(MATERIAU=='ACIER'.AND.OUTIL=='CARBURE') GOTO 3 IF(MATERIAU=='ALUMINIUM'.AND.OUTIL=='CARBURE') GOTO 4 1 CALL ACIER\_ARS(OPERATION,D,PI) GOTO 5 2 CALL ALU\_ARS(OPERATION,D,PI) GOTO 5 3 CALL ACIER\_CARBURE(OPERATION,D,PI) GOTO 5 4 CALL ALU\_CARBURE(OPERATION,D,PI) 5 END ! LES SOUS PROGRAMMES SUBROUTINE ACIER\_ARS(OPERATION,D,PI) DIMENSION VC(50),N(50) CHARACTER\*8 OPERATION REAL N OPEN(1,FILE='PLAGE') DO I=1,24  $READ(1,^*)$  VC(I) ENDDO IF(OPERATION=='EBAUCHE') THEN PRINT\*,'LA PLAGE DE LA VITESSE DE COUPE EST : 10<VC<30 m/min ' DO I=1,3 N(I)=(1000\*VC(I))/(PI\*D) PRINT\*,'VC(',I,')=',VC(I),' [M/MIN] ===> ','N(',I,')=',N(I),' [tr/min]' ENDDO ELSE IF(OPERATION=='FINITION')THEN PRINT\*,'LA PLAGE DE LA VITESSE DE COUPE EST : 20<VC<50 m/min' DO  $I=4.6$ N(I)=(1000\*VC(I))/(PI\*D) PRINT\*,'VC(',I,')=',VC(I),' [M/MIN] ===> ','N(',I,')=',N(I),' [tr/min]' ENDDO ENDIF ENDIF RETURN END SUBROUTINE ALU\_ARS(OPERATION,D,PI) DIMENSION VC(50),N(50) CHARACTER\*8 OPERATION REAL N OPEN(1,FILE='PLAGE') DO I=1,24 READ(1,\*) VC(I) ENDDO IF(OPERATION=='EBAUCHE') THEN PRINT\*,'LA PLAGE DE LA VITESSE DE COUPE EST : 25<VC<45 m/min' DO I=7,9 N(I)=(1000\*VC(I))/(PI\*D)

PRINT\*,'VC(',I,')=',VC(I),' [M/MIN] ===> ','N(',I,')=',N(I),' [tr/min]' ENDDO ELSE IF(OPERATION=='FINITION') THEN PRINT\*,'LA PLAGE DE LA VITESSE DE COUPE EST : 30<VC<60 m/min' DO I=10,12 N(I)=(1000\*VC(I))/(PI\*D) PRINT\*,'VC(',I,')=',VC(I),' [M/MIN] ===> ','N(',I,')=',N(I),' [tr/min]' ENDDO ENDIF ENDIF **RETURN** END SUBROUTINE ACIER\_CARBURE(OPERATION,D,PI) DIMENSION VC(50),N(50) CHARACTER\*8 OPERATION REAL N OPEN(1,FILE='PLAGE') DO I=1,24  $READ(1,*)$  VC(I) ENDDO IF(OPERATION=='EBAUCHE') THEN PRINT\*,'LA PLAGE DE LA VITESSE DE COUPE EST : 60<VC<150 m/min' DO I=13,15 N(I)=(1000\*VC(I))/(PI\*D) PRINT\*,'VC(',I,')=',VC(I),' [M/MIN] ===> ','N(',I,')=',N(I),' [tr/min]' ENDDO ELSE IF(OPERATION=='FINITION') THEN PRINT\*,'LA PLAGE DE LA VITESSE DE COUPE EST : 120<VC<220 m/min' DO I=16,18 N(I)=(1000\*VC(I))/(PI\*D) PRINT\*,'VC(',I,')=',VC(I),' [M/MIN] ===> ','N(',I,')=',N(I),' [tr/min]' ENDDO ENDIF ENDIF RETURN END SUBROUTINE ALU CARBURE(OPERATION,D,PI) DIMENSION VC(50),N(50) CHARACTER\*8 OPERATION REAL N OPEN(1,FILE='PLAGE') DO I=1,24 READ(1,\*) VC(I) ENDDO IF(OPERATION=='EBAUCHE') THEN PRINT\*,'LA PLAGE DE LA VITESSE DE COUPE EST : 100<VC<180 m/min' DO I=19,21 N(I)=(1000\*VC(I))/(PI\*D) PRINT\*,'VC(',I,')=',VC(I),' [M/MIN] ===> ','N(',I,')=',N(I),' [tr/min]' ENDDO
ELSE IF(OPERATION=='FINITION') THEN PRINT\*,'LA PLAGE DE LA VITESSE DE COUPE EST : 140<VC<260 m/min' DO I=22,24 N(I)=(1000\*VC(I))/(PI\*D) PRINT\*,'VC(',I,')=',VC(I),' [m/min] ===> ','N(',I,')=',N(I),' [tr/min]' ENDDO ENDIF ENDIF **RETURN** END

#### **PROGRAMME N°P5**

PROGRAM CONDITIONS COUPE 3 ! DECLARATIONS CHARACTER(10) MATERIAU CHARACTER\*8 OUTIL CHARACTER\*8 OPERATION PARAMETER (PI=3.14159) !PARAMETRES D'ENTREE PRINT\*,'DONNER LE DIAMETRE DE LA PIECE OU DE LA FRAISE [mm]' READ\*, D PRINT\*,'DONNER LE MATERIAU DE LA PIECE A USINER' READ\*,MATERIAU PRINT\*,'DONNER OUTIL UTILISE' READ\*,OUTIL PRINT\*,'DONNER OPERATION USINAGE' READ\*,OPERATION !APPEL DES SOUS PROGRAMMES IF(MATERIAU=='ACIER'.AND.OUTIL=='ARS') GOTO 1 IF(MATERIAU=='ALUMINIUM'.AND.OUTIL=='ARS') GOTO 2 IF(MATERIAU=='ACIER'.AND.OUTIL=='CARBURE') GOTO 3 IF(MATERIAU=='ALUMINIUM'.AND.OUTIL=='CARBURE') GOTO 4 1 CALL ACIER\_ARS(OPERATION,D,PI) GOTO 5 2 CALL ALU\_ARS(OPERATION,D,PI) GOTO 5 3 CALL ACIER\_CARBURE(OPERATION,D,PI) GOTO 5 4 CALL ALU\_CARBURE(OPERATION,D,PI) 5 END ! LES SOUS PROGRAMMES SUBROUTINE ACIER\_ARS(OPERATION,D,PI) CHARACTER\*8 OPERATION REAL N OPEN(2,FILE='RESULT1') IF(OPERATION=='EBAUCHE') THEN WRITE(2,\*)'LA PLAGE DE LA VITESSE DE COUPE EST : 10<VC<30 m/min' DO VC=10,30,5 N=(1000\*VC)/(PI\*D) WRITE(2,\*)'VC=',VC,' [m/min] ===> ','N=',N,' [tr/min]' ENDDO ELSE IF(OPERATION=='FINITION')THEN

PRINT\*,'LA PLAGE DE LA VITESSE DE COUPE EST : 20<VC<50 m/min' DO VC=20,50,5 N=(1000\*VC)/(PI\*D) WRITE(2,\*)'VC=',VC,' [m/min] ===> ','N=',N,' [tr/min]' ENDDO ENDIF ENDIF **RETURN** END SUBROUTINE ALU\_ARS(OPERATION,D,PI) CHARACTER\*8 OPERATION REAL N OPEN(2,FILE='RESULT1') IF(OPERATION=='EBAUCHE') THEN WRITE(2,\*)'LA PLAGE DE LA VITESSE DE COUPE EST : 25<VC<45 m/min ' DO VC=25,45,5 N=(1000\*VC)/(PI\*D) WRITE(2,\*)'VC=',VC,' [m/min] ===> ','N=',N,' [tr/min]' ENDDO ELSE IF(OPERATION=='FINITION') THEN WRITE(2,\*)'LA PLAGE DE LA VITESSE DE COUPE EST : 30<VC<60 m/min' DO VC=30,60,5 N=(1000\*VC)/(PI\*D) WRITE(2,\*)'VC=',VC,' [m/min] ===> ','N=',N,' [tr/min]' ENDDO ENDIF ENDIF RETURN END SUBROUTINE ACIER\_CARBURE(OPERATION,D,PI) CHARACTER\*8 OPERATION REAL N OPEN(2,FILE='RESULT1') IF(OPERATION=='EBAUCHE') THEN WRITE(2,\*)'LA PLAGE DE LA VITESSE DE COUPE EST : 60<VC<150 m/min' DO VC=60,150,5 N=(1000\*VC)/(PI\*D) WRITE(2,\*)'VC=',VC,' [m/min] ===> ','N=',N,' [tr/min]' ENDDO ELSE IF(OPERATION=='FINITION') THEN WRITE(2,\*)'LA PLAGE DE LA VITESSE DE COUPE EST : 120<VC<220 m/min' DO VC=120,220,5 N=(1000\*VC)/(PI\*D) WRITE(2,\*)'VC=',VC,' [m/min] ===> ','N=',N,' [tr/min]' ENDDO ENDIF ENDIF RETURN END SUBROUTINE ALU\_CARBURE(OPERATION,D,PI) CHARACTER\*8 OPERATION REAL N

OPEN(2,FILE='RESULT1') IF(OPERATION=='EBAUCHE') THEN WRITE(2,\*)'LA PLAGE DE LA VITESSE DE COUPE EST : 100<VC<180 m/min' DO VC=100,180,5 N=(1000\*VC)/(PI\*D) WRITE(2,\*)'VC=',VC,' [m/min] ===> ','N=',N,' [tr/min]' ENDDO ELSE IF(OPERATION=='FINITION') THEN WRITE(2,\*)'LA PLAGE DE LA VITESSE DE COUPE EST : 140<VC<260 m/min' DO VC=140,260,5 N=(1000\*VC)/(PI\*D) WRITE(2,\*)'VC=',VC,' [m/min] ===> ','N=',N,' [tr/min]' ENDDO ENDIF ENDIF RETURN END

#### **PROGRAMME N°P6**

PROGRAM DEMANDE\_NOMBRE INTEGER N PRINT\*,'DONNER N' DO WHILE (N<25.OR.N>50) READ\*,N IF(N<25) THEN PRINT\*,'PLUS GRAND' ELSE IF(N>50) THEN PRINT\*,'PLUS PETIT' END IF ENDIF ENDDO PRINT\*,'NOMBRE INCLU DANS 25<N<50',N END

#### **PROGRAMME N°P7**

PROGRAM SCHTROUMPF DIMENSION T1(50),T2(50) SCH=0. PRINT\*,'ENTREZ LA DIMENSION DU TABLEAU T1' READ\*, N PRINT\*,'ENTREZ LES ELEMENTS DU TABLEAU T1' DO  $I=1,N$ READ\*,T1(I) ENDDO PRINT\*,'ENTREZ LA DIMENSION DU TABLEAU T2' READ\*, M PRINT\*,'ENTREZ LES ELEMENTS DU TABLEAU T2' DO I=1,M READ\*,T2(I) ENDDO DO J=1,M DO  $I=1,N$ SCH=SCH+T2(J)\*T1(I)

ENDDO ENDDO PRINT\*,'LE SCHTROUMPF SERA :',SCH END

## **PROGRAMME N°P8**

PROGRAM MATRICE INTEGER MAXLIG,MAXCOL PARAMETER(MAXLIG=5,MAXCOL=3) REAL M(MAXLIG,MAXCOL) INTEGER IL,IC DO IL=1,MAXLIG DO IC=1,MAXCOL M(IL,IC)=IL+(IC/10.0) ENDDO ENDDO CALL AFFMAT(M,MAXLIG,MAXCOL) END

SUBROUTINE AFFMAT(M,DIML,DIMC) IMPLICIT NONE INTEGER DIML,DIMC REAL M(DIML,DIMC) INTEGER IL,IC DO IL=1,DIML PRINT \*,('M(',IL,IC,')=',M(IL,IC),IC=1,DIMC) ENDDO END

## **PROGRAMME N°P9**

PROGRAM MOYENNE\_OBSERVATION DIMENSION NOM(50) REAL N1,N2,N3,MOY CHARACTER\*10 OBSERVATION CHARACTER\*15 NOM OPEN(2,FILE='LISTE',STATUS='OLD') !FICHIER LISTE DES ETUDIANTS OPEN (1,FILE='RESULT') !FICHIER DES RESULTATS PRINT\*,'DONNER LE NOMBRE D''ETUDIANTS' READ\*, N WRITE(1,10) 'NOM','N1','N2','N3','MOYENNE','RESULTAT' 10 FORMAT(/,1X,A3,5X,A2,7X,A5,7X,A5,5X,A8,5X,A9,/) DO  $I=1,N$ READ(2,\*) NOM(I) PRINT\*,'DONNER LES NOTES DE L''ETUDIANT :',NOM(I) PRINT\*,'N1=';READ\*, N1 PRINT\*,'N2=';READ\*, N2 PRINT\*,'N3=';READ\*, N3 MOY=(N1+N2+N3)/3 IF(MOY<10) THEN OBSERVATION='AJOURNE(E)' ELSE OBSERVATION='ADMIS(E)' ENDIF WRITE(1,12) NOM(I),N1,N2,N3,MOY,OBSERVATION 12 FORMAT(A8,4X,F5.2,6X,F5.2,6X,F5.2,4X,F5.2,6X,A10)

**ENDDO END** 

### PROGRAMME NºP10

```
PROGRAM TRINOME
IMPLICIT NONE
REAL, PARAMETER :: EPSILON = 1E-6
REAL A. B. C
REAL DELTA, R_DELTA, X1, X2
! VALORISATION DES COEFFICIENTS.
A = 3.; B = 7.; C = -11.
! A DOIT ETRE NON NUL.
IF ( A > -EPSILON .AND. A < EPSILON ) &
STOP "A DOIT ETRE NON NUL."
! CALCUL DU DETERMINANT.
DELTA = B*B - 4*A*C! CAS DU DETERMINANT NEGATIF.
IF( DELTA < - EPSILON ) STOP "PAS DE RACINE REELLE."
! CAS DU DETERMINANT NUL.
IF ( DELTA > -EPSILON .AND. DELTA < EPSILON ) THEN
X1 = -B/(2*A); X2 = X1ELSE
! CAS DU DETERMINANT POSITIF.
R_DELTA = SQRT( DELTA )
X1 = (-B - R_DELTA)/(2^*A); X2 = (-B + R_DELTA)/(2^*A)END IF
! IMPRESSION DES RACINES.
PRINT *,"X1 = ", X1, ", X2 = ", X2
END PROGRAM TRINOME
```
### **PROGRAMME NºP11**

PROGRAM MOYENNE CLASSE REAL SOM, MOY DIMENSION T(50)  $SOM=0$ . NBSUP=0. PRINT\*,'ENTREZ LE NOMBRE DE NOTES A SAISIR : ' READ\*, NB PRINT\*,'ENTREZ CES NOTES : '  $DO$  I=1, NB READ\*, T(I) **ENDDO**  $DO$  I=1, NB  $SOM=SOM + T(I)$ **ENDDO** MOY=SOM/NB PRINT\*,'LA MOYENNE DE LA CLASSE EST :',MOY  $DO$  I=1, NB IF(T(I)>MOY)THEN NBSUP=NBSUP+1 **ENDIF ENDDO** PRINT\*, NBSUP,' ','ELEVES DEPASSENT LA MOYENNE DE LA CLASSE' **END** 

### **PROGRAMME N°P12**

PROGRAM MOYENNE REAL K,N1,N2,M CHARACTER\*2 REPONSE PRINT\*,'DONNER LE NOMBRE D''ETUDIANTS' READ\*,K DO  $I=1.K$ PRINT\*,'DONNER LES NOTES DE L''ETUDIANT',I READ\*, N1,N2 M=(N1+N2)/2 PRINT\*,'LA MOYENNE EST EGALE :',M PRINT\*,'VOULEZ VOUS RECOMMENCER [O/N]' READ\*, REPONSE IF(REPONSE=='N') GOTO 1 ENDDO 1 END

#### **PROGRAMME N°P13**

PROGRAM PROG IMPLICIT NONE REAL, DIMENSION(5) :: TAB REAL :: SOMME INTEGER :: I  $TAB=(/ (1*10,1=1,5) / )$ PRINT \*, TAB CALL SP1S(SOMME,TAB) PRINT \*,SOMME CALL SP2S(SOMME) PRINT \*,SOMME END PROGRAM PROG SUBROUTINE SP1S(SOM,TAB) IMPLICIT NONE REAL, DIMENSION(5) :: TAB REAL :: SOM INTEGER :: I SOM=0. DO I=1,5 SOM=SOM+TAB(I) ENDDO END SUBROUTINE SP1S SUBROUTINE SP2S(X) IMPLICIT NONE REAL :: X X= - X END SUBROUTINE SP2S

## **PROGRAMME N°P14**

PROGRAM PG\_PGI INTEGER PG, IPG  $N=1$  $I=0$  $PG=0$ DO WHILE (N.NE.0) PRINT\*,' ENTREZ UN NOMBRE :'

READ\*, N  $|=|+1|$ IF(I==1.OR.N>PG) THEN  $PG=N$  $IPG=1$ **ENDIF ENDDO** PRINT\*.'LE NOMBRE LE PLUS GRAND ETAIT : '. PG PRINT\*.'IL A ETE SAISI EN POSITION NUMERO '. IPG **END PROGRAMME NºP15** PROGRAM TRIABULLE **IMPLICIT NONE** INTEGER, PARAMETER :: CROISSANT=1, DECROISSANT=2, N=10 REAL, DIMENSION(N) :: TAB REAL :: TEMP LOGICAL :: TRI\_TERMINE, EXPR1, EXPR2 INTEGER :: SENS. I VALORISATION DU VECTEUR. DATA TAB/0.76, 0.38, 0.42, 0.91, 0.25, & 0.13, 0.52, 0.69, 0.76, 0.98/ ! SENS DU TRI DO SENS=CROISSANT, DECROISSANT DO TRI TERMINE = .TRUE.  $\overline{1}$  TRI DO  $I=2,N$  $EXPR1 = SENS == CROISSANT$  .AND. TAB(I-1) > TAB(I)  $EXPR2 = SENS == DECROISSANT$  .AND. TAB(I-1) < TAB(I) IF (EXPR1 .OR. EXPR2) THEN TRI\_TERMINE = .FALSE. TEMP = TAB(I-1); TAB(I-1) = TAB(I); TAB(I) = TEMP END IF END DO IF (TRI\_TERMINE) EXIT END DO ! IMPRESSION DU VECTEUR TRIE. IF (SENS == CROISSANT) PRINT\*, "TRI CROISSANT " IF (SENS == DECROISSANT) PRINT\*, "TRI DECROISSANT " PRINT\*, TAB END DO END PROGRAM TRIABULLE

### **PROGRAMME NºP16**

PROGRAM REPRESENTATION\_POLYNOMES DIMENSION A(50), P(50) PRINT\*,'DONNER LE DERGRE DU POLYNOME' READ\*, N PRINT\*,'LE NOMBRE DES COEFFICIENTS DU POLYNOME EST --->', N+1 **ILECTURE DES COEFFICIENTS** PRINT\*,'DONNER CES COEFFICIENTS' DO  $I=N,0,-1$ PRINT\*,'A(',I,')'; READ\*,A(I) **ENDDO** !AFFICHAGE DES MONÔMES PRINT\*,'P(X)=',(A(I),'.','X\*\*',",I,",'+', I=N,0,-1) CALL POLY(X,N,P)

DO I=N,0,-1 Y=Y+A(I)\*P(I) ENDDO PRINT\*,'P(',X,')=',Y END ! CALCUL DES MONOMES SUBROUTINE POLY(X,N,P) DIMENSION P(50) PRINT\*,'DONNER LA VALEUR DE X' READ\*,X DO I=N,0,-1  $P(I)=X^{**}I$ ENDDO RETURN END

PROGRAM AFFICHAGE\_PRENOMS

#### **PROGRAMME N°P17**

P=((CP\*4/3.)+(CS\*3/2.))\*L

Z=ATAND(Z)

CHARACTER\*2 LETTRE PRINT\*,'DONNER LA PREMIERE LETTRE EN MAJUSCULE' READ\*,LETTRE IF(LETTRE=='F')THEN PRINT\*,'FATIMA' ELSE IF(LETTRE=='B')THEN PRINT\*,'BRAHIM' ELSE IF(LETTRE=='N')THEN PRINT\*,'NACERA' ELSE IF(LETTRE=='K')THEN PRINT\*,'KARIM' ELSE PRINT\*,'LE PRENOM EST INEXIXTANT' ENDIF ENDIF ENDIF ENDIF END **PROGRAMME N°P18** PROGRAM CALCUL PANNES Cas 1 REAL L2,L1,L,IX,IY OPEN(4,FILE='DB.DON') OPEN(3,FILE='PROJET.DAT') READ(4,\*) CP,CS,L1,L,Z,Q,E WRITE(3,\*) 'CHARGES PERMAMENTES CP [DAN/M\*\*2] =',CP  $WRITE(3,*)$  'SURCHARGES CS  $[DAN/M**2] =', CS$ WRITE $(3,*)$  'PORTEE DE LA PANNE L1  $[M]$  =',L1 WRITE(3,\*) 'ENTRAXE L [M] =',L WRITE(3,\*) 'PENTE AU VERSANT Z [%] =',Z WRITE(3,\*) 'LIMITE ELASTIQUE Q [DAN/MM\*\*2]=',Q WRITE(3,\*) 'MODULE DE YOUNG E [DAN/CM\*\*2]=',E

PY=P\*COS(Z) PX=P\*SIN(Z) PN=(CP+CS)\*L PXX=PN\*SIN(Z) PYY=PN\*COS(Z) L2=L1\*100 ! PANNE SUR APPUIS SIMPLES SANS LIERNES OPEN(1,FILE='IN.DON') DO N=1,20 READ(1,\*) N,IPN,IX,IY,WX,WY QMAX=(PX\*L1\*\*2)/(8.\*WY)+(PY\*L1\*\*2)/(8.\*WX) IF(QMAX.LE.Q) GOTO 431 ENDDO<br>431 431 FX=(0.013\*PXX\*L2\*\*4)/(100\*E\*IY) FY=(0.013\*PYY\*L2\*\*4)/(100\*E\*IX) F=SQRT(FX\*\*2+FY\*\*2) IF(F.LE.L2/200) GOTO 72 DO M=N+1,20 READ(1,\*) M,IPN,IX,IY,WX,WY FX=(0.013\*PXX\*L2\*\*4)/(100\*E\*IY) FY=(0.013\*PYY\*L2\*\*4)/(100\*E\*IX) F=SQRT(FX\*\*2+FY\*\*2) IF(F.LE.L2/200) GOTO 72 ENDDO 72 WRITE(3,1) 1 FORMAT(3X,'PANNES SUR 2 APPUIS SIMPLES SANS LIERNES',/,3X,'@@@@@@@@@@@@@@@@@@@@@@@@@@@@@@@@@@@@@@@@',/) WRITE(3,50)IPN 50 FORMAT(3X,'IPN FINAL ===>',1X,I3,/) CLOSE (1) OPEN(2,FILE='IE.DON') DO N=1,18 READ(2,\*) N,IPE,IX,IY,WX,WY QMAX=(PX\*L1\*\*2)/(8.\*WY)+(PY\*L1\*\*2)/(8.\*WX) IF(QMAX.LE.Q) GOTO 331 ENDDO 331 FX=(0.013\*PXX\*L2\*\*4)/(100\*E\*IY) FY=(0.013\*PYY\*L2\*\*4)/(100\*E\*IX) F=SQRT(FX\*\*2+FY\*\*2) IF(F.LE.L2/200) GOTO 71 DO M=N+1,18 READ(2,\*) M,IPE,IX,IY,WX,WY FX=(0.013\*PXX\*L2\*\*4)/(100\*E\*IY) FY=(0.013\*PYY\*L2\*\*4)/(100\*E\*IX) F=SQRT(FX\*\*2+FY\*\*2) IF(F.LE.L2/200) GOTO 71 ENDDO 71 WRITE(3,51) IPE 51 FORMAT(3X,'IPE FINAL ===>',1X,I3,//) CLOSE (2) ! PANNE SUR 3 APPUIS OPEN(1,FILE='IN.DON') DO N=1,20 READ(1,\*) N,IPN,IX,IY,WX,WY QMAX=(PX\*L1\*\*2)/(8.\*WY)+(PY\*L1\*\*2)/(8.\*WX) IF(QMAX.LE.Q)GOTO 16 ENDDO

16 FX=(0.0052\*PXX\*L2\*\*4)/(100\*E\*IY) FY=(0.0052\*PYY\*L2\*\*4)/(100\*E\*IX) F=SQRT(FX\*\*2+FY\*\*2) IF(F.LE.L2/200) GOTO 19 DO M=N+1,20 READ(1,\*) M,IPN,IX,IY,WX,WY FX=(0.0052\*PXX\*L2\*\*4)/(100\*E\*IY) FY=(0.0052\*PYY\*L2\*\*4)/(100\*E\*IX) F=SQRT(FX\*\*2+FY\*\*2) IF(F.LE.L2/200) GOTO 19 ENDDO 19 WRITE(3,2) 2 FORMAT(3X,'PANNES SUR 3 APPUIS SIMPLES SANS LIERNES',/,3X,'@@@@@@@@@@@@@@@@@@@@@@@@@@@@@@@@@@@@@@@@',/) WRITE(3,52)IPN 52 FORMAT(3X,'IPN FINAL ===>',1X,I3,/) CLOSE (1) OPEN(2,FILE='IE.DON') DO N=1,18 READ(2,\*) N,IPE,IX,IY,WX,WY QMAX=(PX\*L1\*\*2)/(8.\*WY)+(PY\*L1\*\*2)/(8.\*WX) IF(QMAX.LE.Q)GOTO 160 ENDDO 160 FX=(0.0052\*PXX\*L2\*\*4)/(100\*E\*IY) FY=(0.0052\*PYY\*L2\*\*4)/(100\*E\*IX) F=SQRT(FX\*\*2+FY\*\*2) IF(F.LE.L2/200) GOTO 21 DO M=N+1,18 READ(2,\*) M,IPE,IX,IY,WX,WY FX=(0.0052\*PXX\*L2\*\*4)/(100\*E\*IY) FY=(0.0052\*PYY\*L2\*\*4)/(100\*E\*IX) F=SQRT(FX\*\*2+FY\*\*2) IF(F.LE.L2/200) GOTO 21 ENDDO 21 WRITE(3,53)IPE 53 FORMAT(3X,'IPE FINAL ===>',1X,I3,//) CLOSE (2) **STOP** END **PROGRAMME N°P19** PROGRAM CALCUL\_PANNES\_Cas\_2 REAL L2,L1,L,IX,IY OPEN(4,FILE='DB.DON') OPEN(3,FILE='PROJET.DAT') READ(4,\*) CP,CS,L1,L,Z,Q,E WRITE(3,\*) 'CHARGES PERMAMENTES CP [DAN/M\*\*2] =',CP  $WRITE(3,*)$  'SURCHARGES CS  $[DAN/M**2] = '$ ,CS WRITE $(3,*)$  'PORTEE DE LA PANNE L1  $[M]$  =',L1 WRITE(3,\*) 'ENTRAXE  $L$  [M] =',L WRITE $(3,*)$  'PENTE AU VERSANT  $Z$  [%] =',Z WRITE(3,\*) 'LIMITE ELASTIQUE Q [DAN/MM\*\*2]=',Q WRITE(3,\*) 'MODULE DE YOUNG E [DAN/CM\*\*2]=',E P=((CP\*4/3.)+(CS\*3/2.))\*L Z=ATAND(Z) PY=P\*COS(Z)

PX=P\*SIN(Z) PN=(CP+CS)\*L PXX=PN\*SIN(Z) PYY=PN\*COS(Z) L2=L1\*100 ! PANNE SUR 2 APPUIS AVEC LIERNES A MI-PORTEE OPEN(1,FILE='IN.DON') DO N=1,20 READ(1,\*) N,IPN,IX,IY,WX,WY QMAX=(PX\*L1\*\*2)/(32.\*WY)+(PY\*L1\*\*2)/(8.\*WX) IF(QMAX.LE.Q) GOTO 36 ENDDO 36 FX=(0.00065\*PXX\*L2\*\*4)/(100\*E\*IY) FY=(0.013\*PYY\*L2\*\*4)/(100\*E\*IX) F=SQRT(FX\*\*2+FY\*\*2) IF(F.LE.L2/200) GOTO 38 DO M=N+1,20 READ(1,\*) M,IPN,IX,IY,WX,WY FX=(0.00065\*PXX\*L2\*\*4)/(100\*E\*IY) FY=(0.013\*PYY\*L2\*\*4)/(100\*E\*IX) F=SQRT(FX\*\*2+FY\*\*2) IF(F.LE.L2/200) GOTO 38 ENDDO 38 WRITE(3,3) 3 FORMAT(3X,'PANNES SUR 2 APPUIS AVEC LIERNES A MI-PORTEE',/,3X,'@@@@@@@@@@@@@@@@@@@@@@@@@@@@@@@@@@@@@@@@@@  $(0, 0', 0')$ WRITE(3,54)IPN 54 FORMAT(3X,'IPN FINAL ===>',1X,I3,/) CLOSE (1) OPEN(2,FILE='IE.DON') DO N=1,18 READ(2,\*) N,IPE,IX,IY,WX,WY QMAX=(PX\*L1\*\*2)/(32.\*WY)+(PY\*L1\*\*2)/(8.\*WX) IF(QMAX.LE.Q) GOTO 360 ENDDO 360 FX=(0.00065\*PXX\*L2\*\*4)/(100\*E\*IY) FY=(0.013\*PYY\*L2\*\*4)/(100\*E\*IX) F=SQRT(FX\*\*2+FY\*\*2) IF(F.LE.L2/200) GOTO 76 DO M=N+1,18 READ (2,\*) M,IPE,IX,IY,WX,WY FX=(0.00065\*PXX\*L2\*\*4)/(100\*E\*IY) FY=(0.013\*PYY\*L2\*\*4)/(100\*E\*IX) F=SQRT(FX\*\*2+FY\*\*2) IF(F.LE.L2/200) GOTO 76 ENDDO 76 WRITE(3,55)IPE 55 FORMAT(3X,'IPE FINAL ===>',1X,I3,//) CLOSE (2) **STOP** END

# **PROGRAMME NºP20**

```
PROGRAM CALCUL PANNES Cas 3
REAL L2,L1,L,IX,IY
OPEN(4,FILE='DB.DON')
OPEN(3,FILE='PROJET.DAT')
READ(4,*) CP,CS,L1,L,Z,Q,E
WRITE(3.*) 'CHARGES PERMAMENTES CP IDAN/M**21 ='.CP
WRITE(3.*) 'SURCHARGES
                                 CS IDAN/M**21 ='.CSWRITE(3,*) 'PORTEE DE LA PANNE L1 [M]
                                             =',L1
WRITE(3,*) 'ENTRAXE
                                              ='.L
                                 L [M]
WRITE(3,*) 'PENTE AU VERSANT
                                Z [%]
                                              ='.Z
WRITE(3,*) 'LIMITE ELASTIQUE Q [DAN/MM**2]=',Q
WRITE(3,*) 'MODULE DE YOUNG E [DAN/CM**2]=',E
P=((CP*4/3.)+(CS*3/2.))*L
Z = ATAND(Z)PY=P*COS(Z)
PX = P * SIN(Z)PN=(CP+CS)*L
PXX=PN*SIN(Z)
PYY=PN*COS(Z)
L2 = L1*100! PANNES SUR 2 APPUIS SIMPLES AVEC LIERNES AU 1/3 DE LA PORTEE
OPEN(1,FILE='IN.DON')
DO N=1,20
READ(1,*) N, IPN, IX, IY, WX, WY
QMAX=(0.0027*PX*L1**2)/(WY)+(PY*L1**2)/(8.*WX)
IF(QMAX.LE.Q)GOTO 61
ENDDO
     FX=(0.00025*PXX*L2**4)/(100*E*IY)
61
FY=(0.013*PYY*L2**4)/(100*E*IX)
F=SQRT(FX**2+FY**2)
IF(F.LE.L2/200) GOTO 63
DO M=N+1.20
READ(1,*) M, IPN, IX, IY, WX, WY
FX=(0.00025*PXX*L2**4)/(100*E*IY)
FY=(0.013*PYY*L2**4)/(100*E*IX)
F=SQRT(FX**2+FY**2)
IF(F.LE.L2/200) GOTO 63
ENDDO
63
      WRITE(3,4)4 FORMAT(3X,'PANNES SUR 2 APPUIS AVEC LIERNES AU 1/3 DE LA
@@@@@@@@@@@'WRITE(3,14)14 FORMAT(3X,'CAS 1 : A MI-LONGUEUR',/,3X,'@@@@@@@@@@@@@@@@@@@@@' ,/)
WRITE(3,56) IPN
56 FORMAT(3X, IPN FINAL ===>',1X, 13,/)
CLOSE (1)
OPEN(2,FILE='IE.DON')
DO N=1,18
READ(2,*) N, IPE, IX, IY, WX, WY
QMAX=(0.0027*PX*L1**2)/(WY)+(PY*L1**2)/(8.*WX)
IF(QMAX.LE.Q)GOTO 48
ENDDO
48 FX=(0.00025*PXX*L2**4)/(100*E*IY)
FY=(0.013*PYY*L2**4)/(100*E*IX)
```

```
F=SQRT(FX**2+FY**2)
IF(F.LE.L2/200) GOTO 78
DO M=N+1,18
READ (2,*) M,IPE,IX,IY,WX,WY 
FX=(0.00025*PXX*L2**4)/(100*E*IY)
FY=(0.013*PYY*L2**4)/(100*E*IX)
F=SQRT(FX**2+FY**2)
IF(F.LE.L2/200) GOTO 78
ENDDO
78 WRITE(3,57)IPE 
57 FORMAT(3X,'IPE FINAL ===>',1X,I3,//) 
CLOSE (2) 
OPEN(1,FILE='IN.DON')
DO N=1,20
READ(1,*) N,IPN,IX,IY,WX,WY
QMAX=(PY*L1**2)/(9.*WX)+(0.012*PX*L1**2)/(WY)
IF(QMAX.LE.Q)GOTO 81
ENDDO 
81 FX=(0.00025*PXX*L2**4)/(100*E*IY)
FY=(0.013*PYY*L2**4)/(100*E*IX)
F=SQRT(FX**2+FY**2)
IF(F.LE.L2/200) GOTO 83
DO M=N+1,20
READ (1,*) M,IPN,IX,IY,WX,WY
FX=(0.00025*PXX*L2**4)/(100*E*IY)
FY=(0.013*PYY*L2**4)/(100*E*IX)
F=SQRT(FX**2+FY**2)
IF(F.LE.L2/200) GOTO 83
ENDDO 
83 WRITE(3,84)
84 FORMAT(3X,'CAS 2 : AU DROIT DU 
LIERNE',/,3X,'@@@@@@@@@@@@@@@@@@@@@@@@@@' ,/)
        WRITE(3,85) IPN 
85 FORMAT(3X,'IPN FINAL ===>',1X,I3,/) 
CLOSE (1) 
OPEN(2,FILE='IE.DON')
DO N=1,18 
READ(2,*) N,IPE,IX,IY,WX,WY
QMAX=(PY*L1**2)/(9.*WX)+(0.012*PX*L1**2)/(WY)
IF(QMAX.LE.Q)GOTO 88
ENDDO
88 FX=(0.00025*PXX*L2**4)/(100*E*IY)
FY=(0.013*PYY*L2**4)/(100*E*IX)
F=SQRT(FX**2+FY**2)
IF(F.LE.L2/200) GOTO 90
DO M=N+1,18 
READ(2,*) M,IPE,IX,IY,WX,WY 
FX=(0.00025*PXX*L2**4)/(100*E*IY)
FY=(0.013*PYY*L2**4)/(100*E*IX)
F=SQRT(FX**2+FY**2)
IF(F.LE.L2/200) GOTO 90
ENDDO
90 WRITE(3,91)IPE 
91 FORMAT(3X,'IPE FINAL ===>',1X,I3,//) 
CLOSE (2) 
STOP
END
```
# **Bibliographie**

1. L. Baghdali, l'enseignement du langage algorithmique et fortran 77, office des publications universitaires, 1996.

2. J. J. Hunsinger, le langage fortran, https : //fortran.developpez.com/cours/hunsinger-courscomplet/, 2007.

3. R. Khima, algorithmes mathématiques et langage basic, office des publications universitaires, 1988.

4. L. Baghdali & S. A. Laribi, langage de programmation pascal, entreprise nationale du livre, ENAL, 1994.

5. J. L. Jardrin, analyse algorithmiques et programmes en pascal, Dunod, 1989.

6. L. Mieussens, cours de fortran 90, 2011.

7. Alexandre Mayer, Cours de programmation : Fortran 90, http://perso.fundp.ac.be/~amayer.

8. D. Lefebvre, Introduction au FORTRAN, http : //www.tangentex.com/IntroFortranCN.htm, 2006.

9. P. Corde & A. Fouilloux, Cours langage Fortran, Institut du Développement et des Ressources en Informatique Scientifique, 2006.

10. M. Dobrijevic, introduction au langage de programmation fortran 90. Application au calcul scientifique, 2002.

11. P. Gentil & D. Martin, Fortran 77, 1994.